# maszyny  $P.1877$   $8$ matematyczne

**zastosowania**

**technice**

**i nauce**

**w gospodarce**

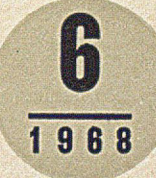

Str.

Ð

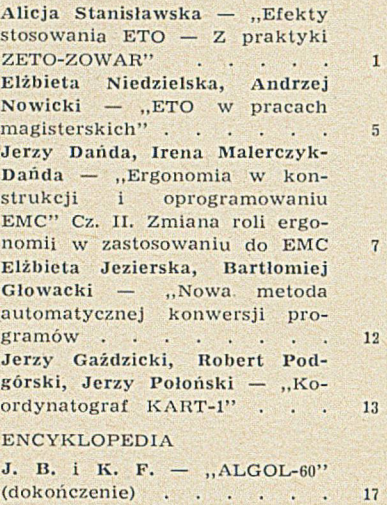

#### Z KRAJU I ZE ŚWIATA

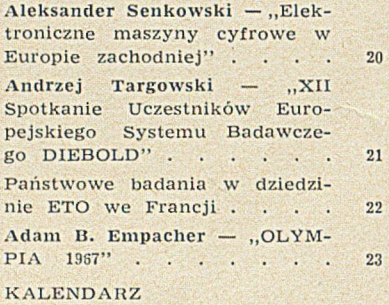

, IV Kongres Międzynarodowej Federacji Automatyki (IFAC)" III okł. CTp.

 $\overline{7}$ 

23

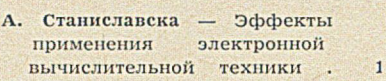

- Э. Недзельска, А. Новицки -Электронная вычислительная техника в диплонных работах . . . . . . 5
- E. Даньда, И. Малерчик-Даньда — Эргономические факторы в конструкции и програмном хозяйстве ЭЦВМ, ч. II: Изменение задач эргономии в применении к<br>ЭЦВМ . . . . . . . . 3U.BM ........................................ 7
- Э. Езерска, Б. Гловацки -Новый метод автоматической конверсии программ . 12
- Е. Газьдзицки, Р. Подгурски, Е. Полоньски — Автоматический координатограф КАRT-1 . 33

#### ЭНЦИКЛОПЕДИЯ

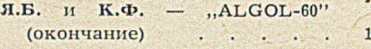

#### **XPOHHKA**

A. Сенковски — Электронные цифровые вычислительные машины в Западней Европе 20 A. Тарговски — XII встреча участников Европейской программы исследований DIE-BOLD (>KeneBa, MapT, 1968 r.) 21  $A.B.$  Эмпахер — "OLYMPIA 1967" ........................................... 23

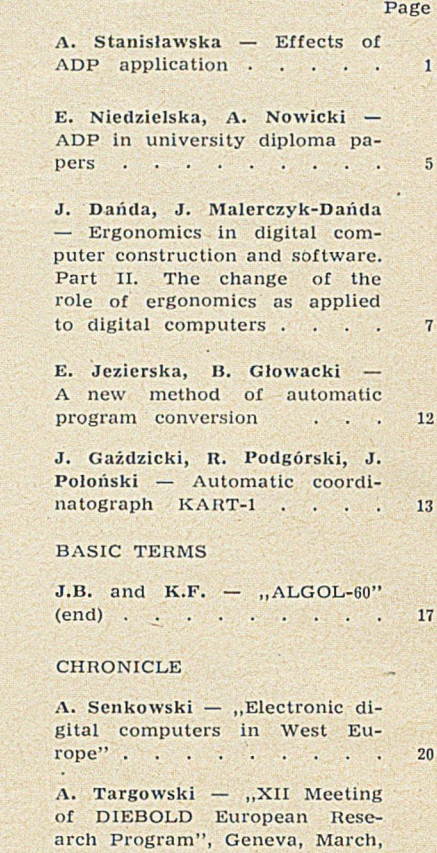

1968 . . . . . . . . . 21 A. B. Empacher - "OLYMPIA

1967" . . . . . . . . 23

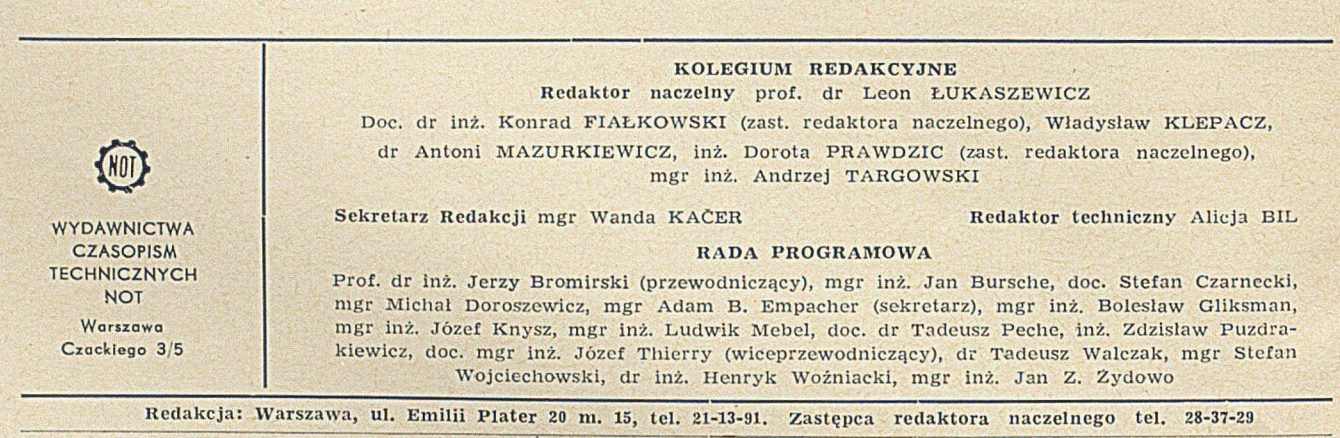

Zakład Kolportażu WCT NOT, Warszawa, ul. Mazowiecka 12

Zakl. Graf. "Tamka". Z. 2 Zam. 362. Papier druk. powlekany V kl. 80 g. A-1. Obj. 3 ark. druk. Nakład 2200. N-51

Cena egzemplarza zł 8.— **Prenumerata roczna zł 96,00** erata roczna zł 96,00

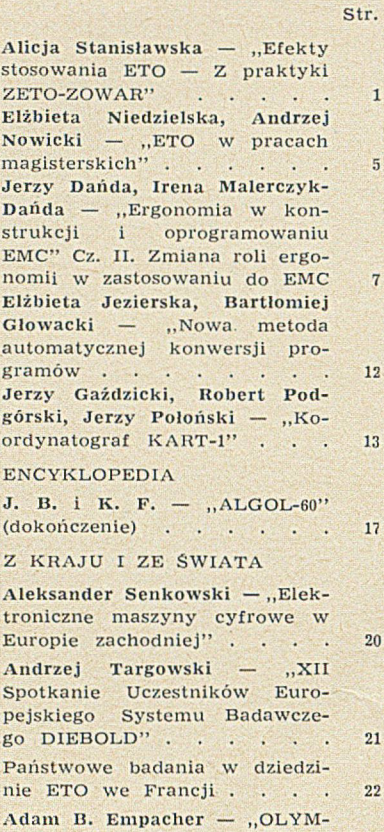

KALENDARZ "IV Kongres Międzynarodowej

PIA 1967" . . . . . .

Federacji Automatyki (IFAC)" III okł.

CTp.

- A. Станиславска Эффекты применения электронной вычислительной техники . 1
- Э. Недзельска, А. Новицки -Электронная вычислительная техника в диплонных paботах . . . . . . 5
- E. Даньда, И. Малерчик-Даньда — Эргономические факторы в конструкции и програмном хозяйстве ЭЦВМ, ч. II: Изменение задач эргономии в применении к 3ЦВМ . . . . . . . 7
- Э. Езерска, Б. Гловацки -Новый метод автоматической конверсии программ . 12
- E. Газьдзицки, Р. Подгурски, Е. Полоньски — Автоматический координатограф  $KART-1$  . 33

#### ЭНЦИКЛОПЕДИЯ

 $H.E.$   $H K.\Phi.$  —  $H H L GOL-60''$ 17 (окончание) 

#### XPOHMKA

23

- А. Сенковски Электронные цифровые вычислительные машины в Западней Европе 20 A. Тарговски — XII встреча участников Европейской программы исследований DIE-
- BOLD (>KeneBa, MapT, 1968 r.) 21 A.B. Эмпахер — "OLYMPJA 1967" . . . . . . . . 23
	-

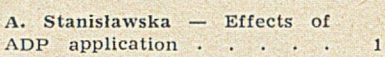

E. Niedzielska, A. Nowicki -ADP in university diploma papers . . . . . . . . . 5

J. Dańda, J. Malerczyk-Dańda — Ergonomics in digital com puter construction and software. Part II. The change of the role of ergonomics as applied to digital computers . . . . 7

E. Jezierska, B. Głowacki — A new method of automatic program conversion . . . 12

J. Gaździcki, R. Podgórski, J. Poloński — Automatic coordinatograph KART-1 .... 13

BASIC TERMS

 $J.B.$  and  $K.F.$  – "ALGOL-60" (end) ....................................................17 17

#### **CHRONICLE**

A. Senkowski — "Electronic digital com puters in West Europe" ....................................................20  $\overline{20}$ A. Targowski — "XII Meeting of DIEBOLD European Research Program", Geneva, March, 1968 . . . . . . . . 21 A. B. Empacher - "OLYMPIA

1967" ....................................................23 23

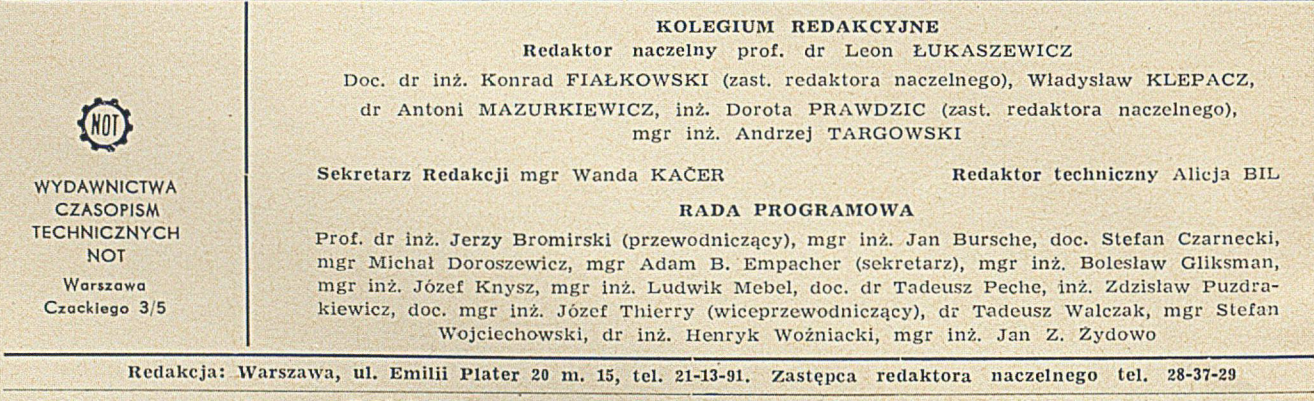

Zakład Kolportażu WCT NOT, Warszawa, ul. Mazowiecka 12

Zakł. Graf. "Tamka". Z. 2 Zam. 362. Papier druk. powlekany V kl. 80 g. A-1. Obj. 3 ark. druk. Nakład 2200. N-51

Cena egzemularza zł 8.— Prenum erata roczna zł 96,00

Page

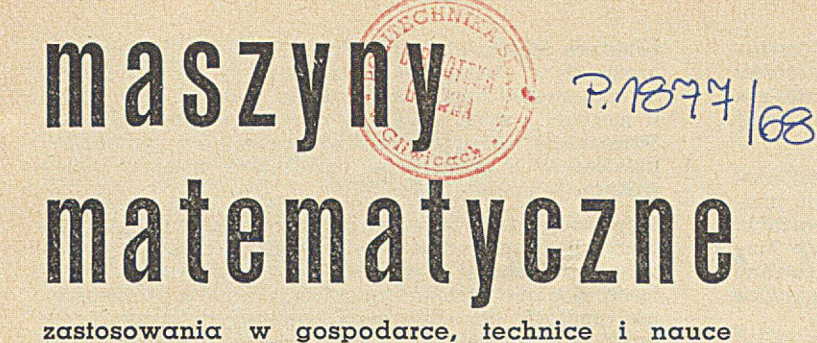

Nr 6 **MIESIECZNIK** 1 9 6 8 **D K IV** Czerwiec

### Organ Pełnomocnika Rządu do Spraw Elektronicznej Techniki Obliczeniowej i Naczelnej Organizacji Technicznej

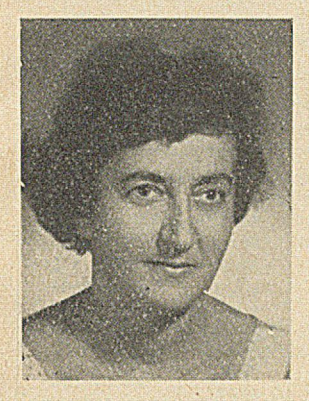

#### **ALICJA STANISŁAWSKA** ZETO— ZOWAR

Warszawa

Mgr Alicja Stanisławska ukończyła w 1956 r. studia na Mydziałe Ogólnoekonomicznym Szkoły Głównej Planowa:<br>mia i Statystyki. Do roku 1962 pracowała w Zakładzie Produkcji Doświadczalnej Instytutu Maszyn Matematycznych a nas

**G81.3.003.1**

# Efekty stosowania ETO

(z praktyki Zakładu Obliczeniowego ZOWAR)

Autorka przedstawia próbę wstępnej oceny korzyści ekonomicznych wynikają*cych z zastosowania elektronicznej techniki obliczeniow ej u 9 klientów Z O W A R -u.* Dane uzyskano na podstawie ankiety opracowanej przez Zakład Obliczeniowy *i w ypełnionej przez w spótyracujące z Z O W A R -em za kła d y produkcyjne, zjed n o*  czenia i biura konstrukcyjne. W wyniku analizy stwierdzono, że koszty przetwa*rzania danych i w ykonania opracowań optym alizacyjnych stanow iły zaledwie* 0,18% *uzyskanych oszczędności. Autorka wskazuje na trudności ustalenia właściw e j m eto d yki badania efektó w stosowania ETO.* W *przytoczonej analizie oparto się na kla syfika cji efek tó w opracowanej w K atedrze O rganizacji, E konom iki i Planowania w P rzem yśle B udow y M aszyn* — *P olitechniki W arszaw skiej.*

#### **Zarys typowych efektów**

Niejednokrotnie podjęcie decyzji przystąpienia do prac nad automatyzowaniem przetwarzania danych nie należy do zadań łatwych. Wiąże się to bowiem z ryzykiem poniesienia dużych kosztów, przy nie znanych jeszcze w tym czasie efektach. W oparciu o doświadczenia własne, jak i ośrodków zagranicznych, należy stwierdzić, iż w wyniku stosowania elektronicznej techniki obliczeniowej można uzyskać następujące efekty, wynikające bezpośrednio z samego procesu przetwarzania danych:

- zw iększenie dokładności inform acji
- ® zw iększenie różnorodności inform acji
- usprawnienie obiegu informacji
- · podniesienie kultury opracowywania i wykorzystyw ania inform acji
- skrócenie terminów opracowań
- zmniejszenie pracochłonności opracowań
- zmniejszenie kosztów opracowań
- · zmniejszenie obsady pracowników administracyjnych

· uporządkowanie dokumentacji i podniesienie jej normatywnego charakteru.

W rezultacie wpływu techniki elektronicznego przetw arzania danych na działalność przedsiębiorstwa powinna zarysować się znaczna poprawa następujących wskaźników efektów:

- wzrost wydajności pracy
- obniżka kosztów produkcji
- lepsze wykorzystanie czasu pracy<br>• lepsze wykorzystanie środków pr
- lepsze wykorzystanie środków pracy
- lepsze wykorzystanie zapasów materiałowych<br>• lepsze wykorzystanie operaii
- ® lepsze w ykorzystanie energii
- skrócenie cyklu technicznego przygotowania produkcji
- ® skrócenie cyklu produkcyjnego
- ® w zrost rytm iczności produkcji
- zwiększenie rozmiarów produkcji.

#### **Kryteria klasyfikacji efektów**

Przed przystąpieniem do badania efektów elektronicznego przetwarzania danych konieczne jest sklasyfikowanie ich w oparciu o ustalone uprzednio kryteria. Zagadnienie klasyfikacji efektów jest w różny sposób interpretow ane. Do chw ili obecnej nie ma ustalonego w zorca, na którym należałoby się oprzeć przy grupowaniu efektów.

W oparciu o badania ekonomicznej efektywności mechanizacji i automatyzacji przetwarzania danych, prowadzone w szczególności przez Katedrę Organizacji, Ekonomiki i Planowania w Przemyśle Budowy Maszyn Politechniki Warszawskiej, wykrystalizowane zostały kryteria klasyfikacji efektów, przedstawione w tablicy I.

#### Podział efektów

Tablica I

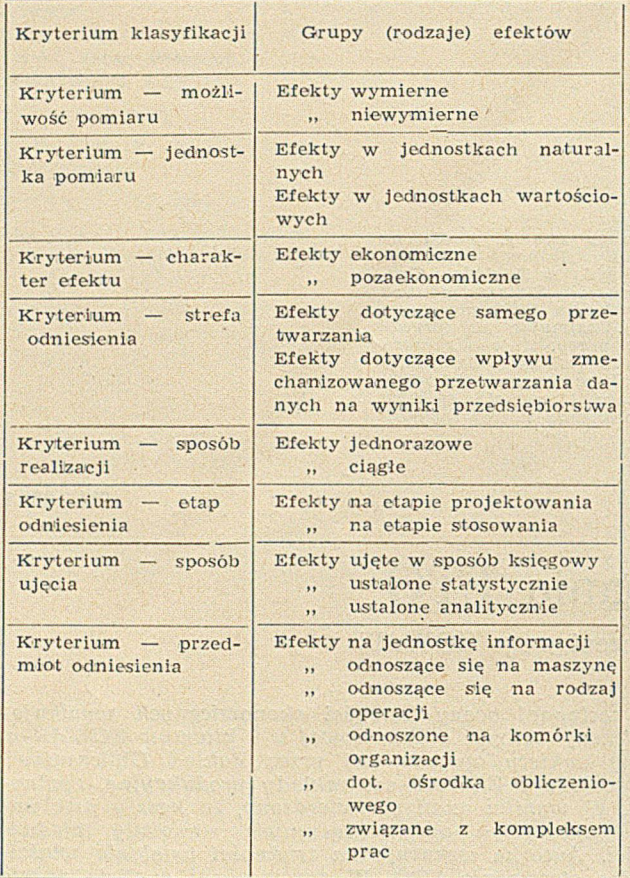

Kryteria (powyższe oraz odpowiadające im grupy klasyfikacyjne ujmują podział na pojęcia krańcowe, wzajemnie przeciwstawne. W praktyce mogą występować one zarówno w formie czystej, jak i mieszanej.

W oparciu o uprzednio dokonaną klasyfikację można podzielić efekty na grupy, podane w 'tablicy II. Problem analizy efektów elektronicznego przetwarzania danych jest bardzo skomplikowany i trudny. Wymaga przygotowania od strony teoretycznej, jak również doskonałej znajomości zagadnień związanych z działalnością, organizacją jednostki badanej. Może dotyczyć kompleksu zagadnień występujących w danej jednostce — objętych elektronicznym przetwarzaniem danych lub tylko wybranych odcinków działalności. Wymaga ustalenia odpowiednich kryteriów klasyfikacji efektów, które w ujęciu ogólnym zostały uprzednio scharakteryzowane, jak również obrania właściwej metodyki ich badania. Zagadnienie metodyki badania efektów jest dość obszerne i mogłoby stanowić przedmiot odrębnego opracowania. W spomnież jednak można, że tak jak przy grupowaniu efektów nie ma ustalonego wzorca dla tego problemu. Istnieją różne podejścia do badania efektów, które najczęściej ze względu na swe skomplikowanie w

praktyce nie zdają egzam inu. Na przeszkodzie stoi trudność w skompletowaniu niezbędnych informacji do przeprow adzenia tego rdzaju analizy. Nie tylko u nas, ale i za granicą spotyka się podobne kłopoty. Stanowisko takie potwierdzają uczestnicy sympozjów poświęcanych problemom zastosowań maszyn matematycznych.

Informacje zawarte w tej części opracowania nie wyczerpują całego tematu, dotyczącego efektów wynikających z techniki elektronicznego przetwarzania danych. Podanie tych informacji miało na celu stworzenie podłoża do omówienia wybranych przykładów powstawania efektów ekonomicznych w konkretnych warunkach współpracy Zakładu Obliczeniowego Warszawa ZETO-ZOWAR z jednostkami gospodarki narodowej.

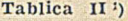

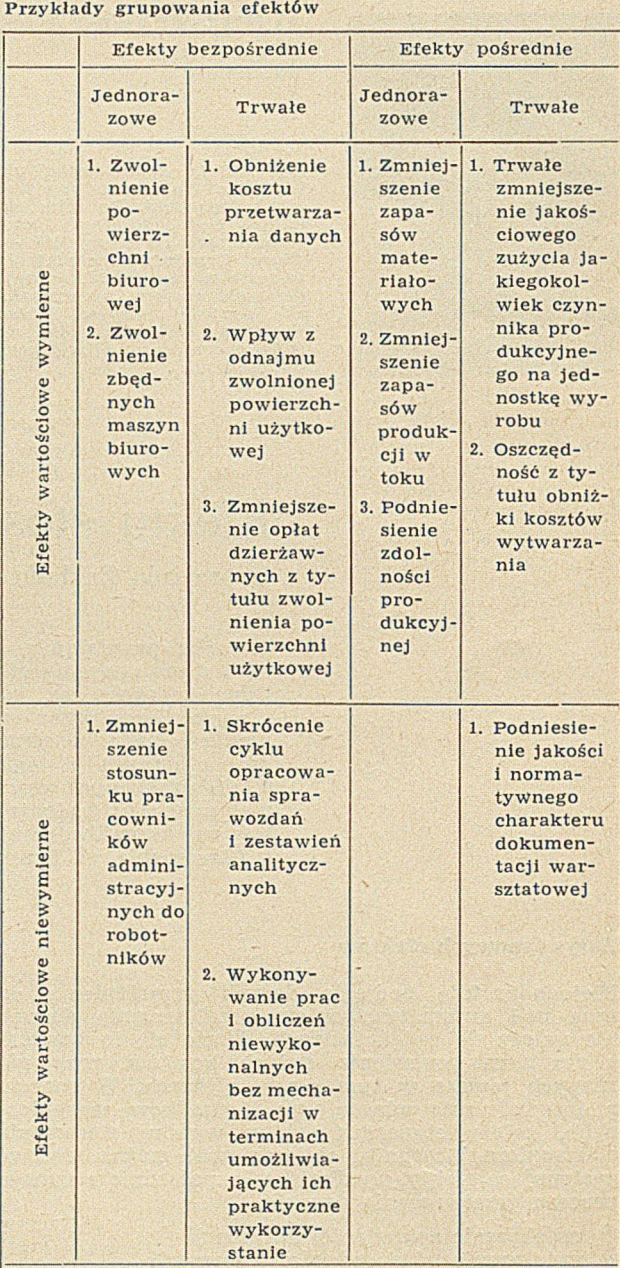

<sup>1</sup>) Według: pracy zbiorowej "Problemy określenia. ekonomicznej efektywności mechanizacji i automatyzacji przetwarzania danych".

Politechnika Warszawska, Katedra Organizacji Ekonomiki i Planowania w Przemyśle Budowy Maszyn – Warszawa, luty 1967 r.

**Wybrane zagadnienia opracowywane przez ZOWAR na zlecenie użytkowników**

Doświadczenia Zakładu Obliczeniowego Warszawa wy.nikające z trzyletniej jego działalności potwierdzają szerokie m ożliwości zastosow ania elektronicznej techniki obliczeniowej. Świadczą o tym następujące przykłady prac projektowych wykonywanych w ram ach ZOW AR-u w zakresie:

a) systemów "wielotematycznych" obejmujących techniczne przygotow anie i planow anie produkcji dla zakładów przemysłu maszynowego: FSC w Starachowicach, FSO na Żeraniu, Zakładów Mechanicznych im. M. Nowotki; ewidencje zakupów, zapasów i sprzedaży dla Wojewódzkiego Przedsiębiorstwa Handlu Odzieżą;

b) systemów "jednotematycznych" jak np. wyszukiwanie informacji dla Centralnego Instytutu Informacji Naukowo-Technicznej i Ekonomicznej lub dla Państwowego Instytutu Hydrologiczno-Meteorologicznego, czy też Spółdzielni Mieszkaniowej "Energetyka" i innych;

c) systemów *obliczeń numerycznych* jak np.: obliczenia związków chemicznych do dokumentacji złóż soli w Zatoce Puckiej, obliczenia optymalizacyjne planów produkcji, obliczenia kompleksowej efektywności środków trwałych i awaryjności w kopalniach węgla kamiennego (dla Głównego Instytutu Górnictwa).

#### **Wstępna ocena korzyści ekonomicznych wynikających z zastosowania nowej techniki obliczeniowej**

Zakład Obliczeniowy Warszawa, mając na uwadze długotrwały okres współpracy z niektórymi jednostkami gospodarki narodowej w zakresie opracowywania i wdrażania systemów elektronicznego przetwarzania danych oraz wykonywania szeregu prac o charakterze optymalizacyjnym, postanowił przystąpić do analizy korzyści wynikających ze stosowania nowej techniki obliczeniowej.

W konsekwencji tego zamierzenia w połowie września 1967 r. zostało powołane nowe stanowisko pracy, do którego zadań mależą: studia, analiza i opracowania z zakresu efektywności ekonomicznej elektronicznego przetwarzania danych.

Zapoczątkowując tego rodzaju działalność opracowano i rozesłano ankietę do 13 klientów o najdłuższym okresie współpracy. Ankieta, jako pierwsza zredagowana została krótko i w sposób prosty. Elementy jej nie wymagały odrębnego omówienia. Chodziło o uzyskanie inform acji w stępnych, które potwierdziłyby przypuszczenia odnośnie do występowania oszczędności u klientów ZOWAR-u, w związku z w drażaniem systemów elektronicznego przetwarzania danych lub wykorzystaniem prac optymalizacyjnych. Ponadto zależało nam na zorientowaniu się, czy zakłady lub instytucje w spółpracujące są już w

stanie przeprowadzać analizy w wymienionym zakresie, które stanowiłyby materiał dla odpowiednich prac analitycznych. Wskazywałoby to również na możliwość rozszerzenia przyszłej ankiety.

Ankieta ta zawierała następujące pozycje:

1. Oszczędności etatowe (w skali rocznej):

- rząd wielkości,
- w jakich komórkach zakładu wystąpiły,

• czy ludzi ze uw olnionych etatów przesunięto do innych jprac (jakich).

2. Oszczędności materiałowe:

 $\bullet$  z tytułu zmniejszenia środków obrotowych zamrożonych w materiałach (w zł).

3. Oszczędności magazynowe:

® zm niejszenie pow ierzchni m agazynow ej, o ile % i jaki to stanowi metraż — koszt.

4. Jakiego rzędu została zjwolniona m o c przerobowa Stacji Maszyn Licząco-A nalitycznych i w jakim kierunku poszło jej wykorzystanie.

5. E f e k t y p o ś r e d ni e (niewymierne) takie jak: korekty planu inwestycyjnego i inne.

Na ankietę nadeszło 9 odpowiedzi, przy czym ankietowani nie odpowiedzieli na wszystkie pytania. Niemniej materiał zebrany w oparciu o ankiety okazał się bardzo 'cenny do 'ustalenia korzyści ekonomicznych wynikających ze współpracy z ZO-WAR-em.

Ze względu na odmienny charakter prac wykonywanych dla klientów ankietowanych, oszczędności wyliczone w oparciu o nadesłane odpowiedzi zestawione zostały w tablicy III i IV.

Wyliczenia zawarte w tablicy III w rubryce 2 poz. 1, 3, 4 dotyczą oszczędności uzyskanych ze zwolnienia niektórych stanowisk pracy, w związku z zastosowaniem systemów elektronicznego przetwarzania danych. Stanowiska te występowały w komórkach blanów ania operatyw nego, zaopatrzenia i kooperacji, w księgowości oraz magazynie materiałowym.

Dla wszystkich zaoszczędzonych stanowisk orzyjeto średnią stawkę poborów miesięcznych — 2500 zł (łącznie ze średnią premią miesięczną).

Wartości występujące w rubryce 3 uzyskano ze zmniejszenia 'stanów zapasów materiałowych.

Wartości występujące w rubryce 4 dotyczą zaoszczędzonej mocy przerobowej Stacji Maszyn Liczących Analitycznych z tytułu przejęcia części prac obliczeniow ych przez ZOWAR.

Przykłady efektów uzyskanych na drodze stosowania metod matematycznych (p. itablica IV) wykazują bar-

#### Oszczędności uzyskane w wyniku przetwarzania danych Tablica III abica III

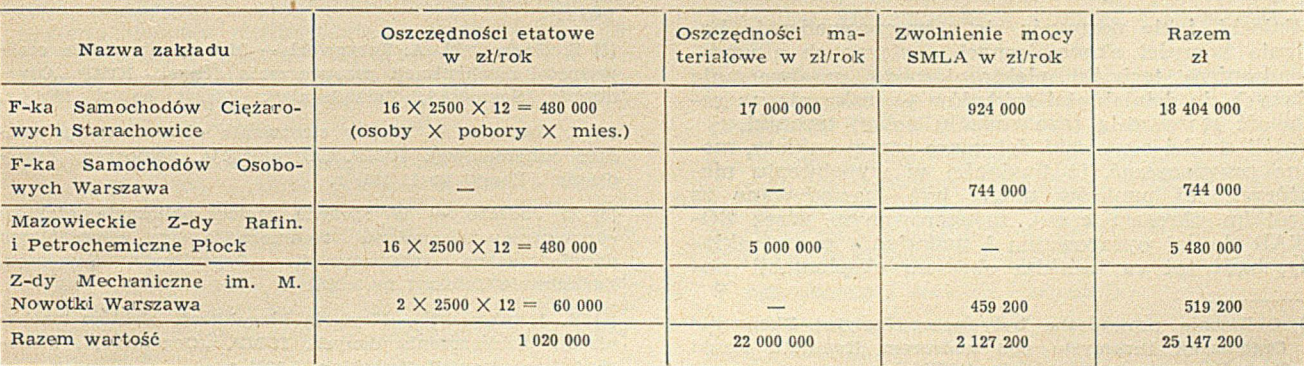

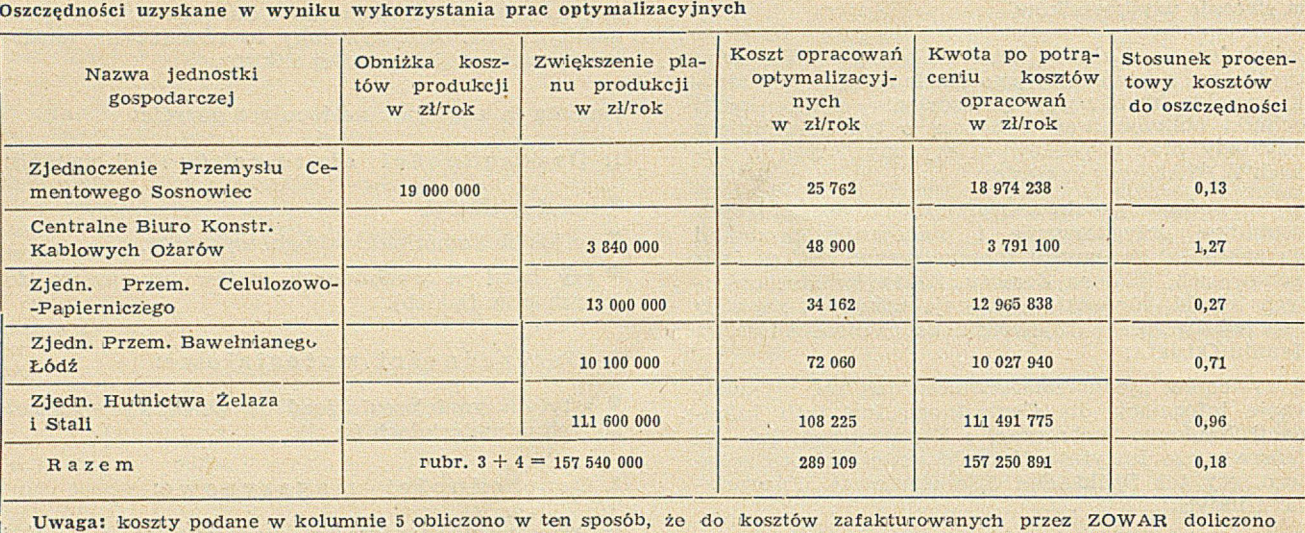

szacunkowo 50% kosztów poniesionych przez użytkowników i instytucje współpracujące (JEOP).

dzo w ysoką ich opłacalność '). N ależy podkreślić, że ankietowani wskazywali na możliwość ewentualnego uzyskania tego typu oszczędności w przypadku potraktowania planów optymalnych jako dyrektywnych. W większości przypadków plany optymalne zostały zatwierdzone. W pozostałych przypadkach plany te zostały potraktowane na razie jeszcze informacyjnie. Stosowanie metod matematycznych nadaje się szczególnie w branżach przem ysłow ych, w których proces produkcyjny charakteryzuje się dużym stopniem substytucji stanowisk roboczych.

Należy podkreślić korzystny stosunek uzyskanych efektów do poniesionych nakładów (157 540 000 zł oszczędności w stosunku do 289 109 zł stanowiących koszty opracowań). Stosunek procentowy kosztów do uzyskanych efektów stanowi 0,18%.

Zebrane w obu tablicach wyliczenia nie stanowią całkowitego obrazu w artości efektów występujących u naszych klientów, o czym świadczy brak pełnych odpowiedzi na ankietę. Należy przypuszczać, iż kwoty oszczędności są w 'znacznym stopniu zaniżone.

W zakresie efektów niewymiernych ankietowani głównie wymieniali:

• skrócenie cyklu obliczeniow ego

• otrzym yw anie szybkiej, rzetelnej inform acji w zakresie planowania produkcji, eliminującej zakłócenia w rytm ice produkcji i zaopatrzeniu m ateriałow ym

• m ożliw ość obliczenia k ilku w ersji planów

· możliwość racjonalnego doinwestowania mocy produkcyjnej w oparciu o wykazane "wąskie gardła"

poprawienie wykorzystania parku maszynowego

• bieżącą analizę zapasów m ateriałow ych i stanów ponadnorm atywnych.

W nioski, jakie nasuwają się z przeprowadzenia badania korzyści ekonomicznych, związanych z wprowadzeniem techniki elektronicznego przetwarzania danych do działalności zakładów — wskazują na celowość stosow ania tego rodzaju now ej techniki. Jeżeli chodzi o wnioski dotyczące samej ankiety, można przypuszczać, iż trudności w wypełnieniu niektórych jej punktów mogły być spowodowane za krótkim okresem czasu, zasugerow anym przez ZO-WAR do jej opracowania i nadesłania przez zakłady, bądź też za krótkim okresem eksploatacji no-

wych systemów. Niemniej ankieta spełnia bardzo ważną rolę. Dała potwierdzenie występowania efektów ekonomicznych w zakładach współpracujących, jak również stała się przesłanką do sporządzenia analizy ekonomicznej w powyższym zakresie.

Zagadnienie to nie należy do łatwych i wymaga uprzedniego ustalenia odpowiedniej metodyki badania efektów, przy w spółudziale zakładów w spółpracujących.

Prace w tym zakresie zostały już rozpoczęte. Mogą też stać się przedmiotem nowego opracowania.

Na zakończenie należy dodać, że koszt maszyny IBM 1440, k tóra przyczyniła się do uzyskania podanych uprzednio oszczędności, wynosi 18 225 843 zł. Porównanie tej kwoty z uzyskanymi oszczędnościami wskazuje na wielką opłacalność stosowania techniki elektronicznego przetwarzania danych. Technika ta, jeżeli obecnie jest jeszcze w stadium rozwoju, to za kilka lat powinna stać się podstawowym instrumentem zarządzania szczególnie dużych jednostek gospodarczych. Tego się nie da uniknąć. Jest to bowiem zjawisko wtórne, wynikające z postępu technicznego i w dużym stopniu może rzutow ać na jego rozwój.

#### **BIBLIOGRAFIA**

[1] Praca zbiorowa: Z. Gackowski, S. Chajtman, F. Gasiński, W. Lewicki, D. Niziałek - Problemy określenia ekonom icznej efektyw ności m echanizacji i autom atyzacji przetwarzania danych. Politechnika Warszawska. Katedra Organizacji Ekonomiki i Planowania w Przemyśle Budowy Maszyn. Warszawa 1967 r.

[2] A. Targowski – Możliwość wykonywania obliczeń do potrzeb przemysłu na elektronicznej maszynie cyfrowej. IOMP. "Organizacja, Samorząd, Zarządzanie". Zeszyt nr 12 1965 r.

[3] Z. Gackowski, A. Targowski - Metody określania efektywności mechanizacji przetwarzania danych. IOMP "Organizacja, Samorząd, Zarządzanie". Zeszyt nr 10 1964 r.

[4] J. Swoboda – Efekty stosowania elektronicznej techniki obliczeniowej. IOMP. "Organizacja, Samorząd, Zarządzanie". Zeszyt nr 11 1965 r.

[5] Z. Jodełko – W sprawie metod obliczania efektów ekonom icznych postępu technicznego, ze szczególnym uwzględnieniem automatyzacji. "Organizacja, Samorząd, Zarządzanie". Zeszyt nr 5 1963 r.

[8] R. Jakubowski – Kryteria klasyfikacji efektów mechanizacji przetwarzania danych. IOMP. "Organizacja, Samorząd, Zarządzanie". Zeszyt nr 10 1964 r.

<sup>1)</sup> Obliczenia prowadzone były przez Instytut Ekonomiki i Organizacji Przemysłu pod nadzorem Komitetu Nauki i Techniki, przy w spółudziale ZOWAR-u.

#### **ELŻBIETA NIEDZIELSKA 681.3:378 ADAM NOWICKI** Wyższa Szkoła Ekonomiczna

Wrocław

# **E TO w pracach magisterskich**

*A rty k u ł inform ują o studiach w zakresie m etodologii projektow ania system ów EPD w W yższej Szkole E konom icznej w e W rocław iu. Podaje przegląd tem atów prac dyplom ow ych, stanow iących ko n kretn e p ro je kty system ów oraz zastosowania m etod m atem atycznych. W iększość absolw entów znalazła zatrudnienie w ośrodkach obliczeniow ych i przedsiębiorstw ach w drażających ETO.*

W roku 1965 przy Katedrze Statystyki i Metod Rachunku Ekonomicznego Wyższej Szkoły Ekonomicznej we Wrocławiu zorganizowano Laboratorium Obliczeniowe wyposażone w maszynę cyfrową ODRA 1003.

Maszyna cyfrowa wykorzystywana jest przy realiza-

cji obu podstawowych funkcji Katedry<sup>1</sup>), tj.:

1) dydaktycznej

2) naukowo-badawczej z wyraźnym priorytetem pierwszej z wymienionych.

Zastosowania drugiego typu polegają na wykorzystamu maszyny w pracacn i oadaniach nau owych, prowadzonych przez pracownikow Katedry Staty'styki i Metod Racnunku Ekonomicznego, pracownikow innych katedr uczelni, a także sporadycznie, pracowników innycn uczelni w kraju (nie tylko uczelni ekonomicznych).

Realizacja procesu dydaktycznego przy wykorzystaniu ODRY 1003 polega na:

a) wysłuchaniu przez studentów trzeciego roku obu wydziałów (ekonomiki przedsiębiorstwa i inżynieryjno-ekonomicznego) encyklopedycznego wykładu z podstaw i zastosowania ETO

b) zapoznaniu studentów na ćwiczeniach typu laboratoryjnego z elementami logiki i arytmetyki oraz opanowaniu przez nich techniki programowania w języku ALGOL-60 i MOST-1

c) odbyciu ćwiczeń o charakterze laboratoryjnym w małych, kilkuosobowych grupach przy maszynie cyfrow ej ODRA 1003 i urządzeniach tow arzyszących.

Opisane wiadomości zdobywają wszyscy studenci uczelni jeszcze przed rozpoczęciem seminarium magisterskiego. Ci z nich, którzy decydują się na pisanie pracy dyplomowej w Katedrze Statystyki i Metod Rachunku Ekonomicznego, mają możność kontynuowania studiów nad wykorzystaniem ETO w bieżącej praktyce gospodarczej naszych przedsiębiorstw.

W roku akademickim 1964/65 uruchomione zostało dla jednej grupy studenckiej eksperymentalne seminarium magisterskie, poświęcone metodologii projektowania systemu elektronicznego przetwarzania danych (SEPD). Opiekunem tej grupy z ramienia Katedry został mgr Jerzy Trybulski — dyrektor Zakładów Elektronicznej Techniki Obliczeniowej - Zakładu Obliczeniowego we Wrocławiu.

Uczestnicy Seminarium odbyli trzymiesięczne praktyki dyplomowe w kilku przedsiębiorstwach Dolnego Śląska i innych rejonach kraju, poświęcone grom adzeniu materiału informacyjnego, stnowiącego

e.npiryczne tworzywo przygotowywanych opracowań. Jest rzeczą oczywistą, ze w ramach jednej publikacji nie da się zaprezentować całego dorobku dyplomantów. Szczegółowemu omówieniu projektów i zastosowanych maszyn matematycznych do poszczególnych, dalej wymienionych dziedzin, należałoby poświęcić odrębne, odpowiednio ilustrowane artykuły.

Ograniczymy się więc do przeglądu problematyki prac dyplomowych oraz krótkiego opisu zastosowanych metod matematycznych i metodologii projektowania SEPD.

Omawiane prace dyplomowe można podzielić na dwie grupy. Do pierwszej należą prace, które stanowią w swej istocie konkretne projekty SEPD w zakresie

- $\bullet$  obrotu materiałowego
- <sup>®</sup> rozliczeń z dostawcami i odbiorcami
- $\bullet$  ewidencji płąc.

Oto szczegółowe tematy prac dyplomowych należących do tej grupy:

1. "Projekt systemu ewidencji obrotu materiałowego za pomocą EMC w Zakładach Hutniczo-Przetwórczych Metali Nieżelaznych "Hutmen" we Wrocławiu"

2. "Program elektronicznego przetwarzania ewidencji obrotu materiałowego na EMC "ELLIOT 803B" dla Zakładu Hutniczo-Przetwórczego Metali Nieżelaznych "Hutmen" we Wrocławiu"

3. "Zastosowanie EMC do ewidencji i rozliczeń surow cowych we W rocławskiej Przędzalni Czesankowej"

4. "Projekt systemu obiegu informacji o zużyciu materiałów w Pomorskiej Odlewni i Emalierni w Grudziądzu"

5. "Wykorzystanie ETO w organizacji ewidencji rozliczeń z dostawcami towaru do punktów sprzedaży detalicznej Wrocławskiej Spółdzielni Spożywców SPOŁEM"

6. "SEPD w zakresie fakturowania sprzedaży energii elektrycznej dla wielkich odbiorców — na podstawie Zakładów Energetycznych Okręgu W schodniego — Radom"

7. "Projekt SEPD do obliczenia zarobków pracowników wynagradzanych systemem akordowym przy zastosowaniu EMC ELLIOT 803B"

8. "Projekt systemu wynagrodzeń pracowników akordowych przy zastosowaniu EMC w przedsiębiorstwie". Do drugiej grupy należą prace, poświęcone problematyce zastosowania metod matematycznych w wybranych zagadnieniach z dziedziny:

optymalizacji kosztów transportu

 $\bullet$  planowania, koordynacji i kontroli uruchomienia now ej produkcji

<sup>&</sup>lt;sup>1</sup>) Patrz artykuł Gintera Trybusia — "Działalność dydaktyczna i naukowa Wyższej Szkoły Ekonomicznej we Wrocławiu w zakresie zastosowań ETO" - "Maszyny Matematyczne" nr 2/67, str. 23.

 $\bullet$  planowania, koordynacji i kontroli remontów.

Prace z tego zakresu przygotowane zostały przy założeniu stosowania maszyny cyfrowej jako jedynego technicznego śrdka obliczeniowego. Są to:

"Projekt optymalizacji kosztów transportu prefabrykatów budowlanych za pomocą EMC w Przedsiębiorstwie Budownictwa Uprzemysłowionego we Wrocławiu'

2. "Zastosowanie ETO do planowania, koordynacji<br>i kontroli uruchomienia nowej produkcji metoda kontroli uruchomienia nowej produkcji metodą PERT"

3. "Planowanie, koordynacja i kontrola remontów przy zastosowaniu metod sieciowych".

Zadaniem dyplomantów przygotowujących opracowania zaliczone uprzednio do pierwszej grupy, tj. projekty SEPD było:

a) opracowanie tematu od strony ekonomicznej

b) zapoznanie się ze strukturą organizacyjną i produkcyjną badanego przedsiębiorstwa

c) dokonanie opisu-analizy stanu dotychczasowego opracow anego zagadnienia w danym przedsiębiorstwie

d) opracowanie projektu szczegółowego SEPD

e) w stępne określenie ekonomicznej efektywności projektowanego systemu przetwarzania danych.

W omawianych pracach dyplomowych wymienione zadania zostały szczegółowo sprecyzowane w zależności od opracowanej problematyki. Poszczególne projekty SEPD w mniejszym lub większym zakresie zawierają:

a) analizę stanu dotychczasowego —

 $\bullet$  opis dotychczas wykonywanych czynności ewidencyjno-obrachunkowych

· spis, wzory, sposoby wystawiania, obiegi i ilości (miesięcznie) pozycji ewidencyjnych i urządzeń ewidencyjnych

· ogólny schemat powiązań wszystkich zasadniczych dokum entów

b) metodę przetwarzania przedstawioną za pomocą schematu blokowego

- c) plany operacyjne przetwarzania -
- $\bullet$  wykaz dokumentów wejściowych i wynikowych
- operacje i czynności<br>• schematy przetwarz
- schematy przetwarzania
- d) załączniki —
- wzory dokumentów tradycyjnych
- układ informacji na kartach maszynowych
- układ informacji na taśmach perforowanych
- rozplanow anie zapisów danych stałych
- rozplanowanie wyników pośrednich
- wzory dokumentów wynikowych-tabulogramów.

Ponadto niektóre projekty SEPD zawierają:

- schematy blokowe programów<br>• programy wraz z opisem
- programy wraz z opisem
- ® kontrolne tabulogram y program ów
- ® instrukcje dla operatorów .

Jak już powiedziano, obok prac projektowych wykonano kilka prac poświęconych problematyce wykorzystania maszyn cyfrowych przy rozwiązywaniu niektórych modeli badań operacyjnych.

W pracach tych zrealizowano następujące zadania:

® przeprow adzono opis-analizę sitanu dotychczasow ego opracow yw anego zagadnienia

 $\bullet$  przedstawiono teoretyczne podstawy zastosowanej metody matematycznej

 $\bullet$  zapoznano z zasadami programowania na daną maszynę cyfrową w języku maszyny

® zaprogram ow ano zagadnienie w języku w ybranej m aszyny i otrzym ane w yniki poddano szczegółowej analizie

<sup>®</sup> dokonano opisu zastosowanego programu wraz z podaniem pewnych ograniczeń

® określono sposób przygotow ania danych dla EMC <sup>o</sup> opracowano konkretny przykład ilustrujący funkcjonowanie systemu

® przeprow adzono próbę oceny ekonom icznej efektywności proponowanych rozwiązań.

Omówione opracowania posiadają niewątpliwą wartość teoretyczną obok strony praktycznej, zwłaszcza metodologiczną — stanowią więc realny wkład w podstawy projektowania SEPD.

Warto chyba dodać, że autorzy omówionych opracowań w przeważającej większości znaleźli zatrudnienie w ośrodkach obliczeniowych o charakterze usługowym, np. ZETO, w zjednoczeniach - Zakłady Energetyczne, w wyższych uczelniach, np. WSE, w in sty tu tach oraz przedsiębiorstw ach przem ysłow ych znajdujących się na etapie czynnego wdrażania ETO. Tradycje kształcenia ekonomistów w zakresie metod i form wykorzystania ETO są w Katedrze Statystyi Metod Rachunku Ekonomicznego WSE nadal kontynuowane. Przewiduje się, że w początkach roku 1968 opuści mury wrocławskiej Wyższej Szkoły Ekonomicznej nowa, kilkunastoosobowa grupa absolwentów legitymujących się tak potrzebnymi naszej gospodarce umiejętnościami.

Mamy nadzieję, że po zainstalowaniu w roku 1970 elektronicznej maszyny cyfrowej do przetwarzania danych ODRY 1204 uczelnia nasza będzie mogła choć w części zaspokoić stale wzrastające potrzeby praktyki gospodarczej, przynajmniej w odniesieniu do naszego regionu.

# INŻYNIEROWIE I TECHNICY, PRACOWNICY SŁUŻBY INFORMACYJNEJ, CZYTELNICY!

# Biblioteka Główna NOT oraz 27 bibliotek oddziałowych mają do Waszej dyspozycji:

bogate zbiory czasopism polskich i zagranicznych, najnowsze dzieła podstawowe i monograficzne, archiwa wydawnictw stowarzyszeń naukowo-technicznych, sprawozdania z podróży służbowych za granicę.

**IRENA MALERCZYK-DANDA** Instytut Wzornictwa Przemysłowego **Warszawa** 

# Ergonomia w konstrukcji i oprogramowaniu EMC

Część II

# Zmiana roli ergonomii w zastosowaniu do EMC

*A u to rzy stw ierdzają, że zw iększenie m ocy obliczeniow ej EMC um ożliw iło przekazanie system om operacyjnym w ielu fu n k c ji operatora-człow ieka. P odkreślają rolę m onitora p rzy rozw iniętych system ach operacyjnych, ja k rów nież rolę pulpitu m anipulacyjno-inform acyjnego przy technicznym urucham ianiu m aszyny. Dalsza ew olucja ko n ta ktu człow ieka z m aszyną w ym aga zw rócenia uw agi na następujące* zadania ergonomii w zakresie automatycznego przetwarzania informacji:

*1) ocena całości m aszyny z p u n ktu w idzenia ergonom icznej popraw ności urządzeń*  $realizujqcych$  ten kontakt;

*2) sform ułow anie kryterió w ergonom icznej popraw ności softw are'u;*

3) próby formulowania ergonomicznych kryteriów tworzenia nowych języków sfor*m alizow anych.*

#### **Przejmowanie funkcji operatora-człowieka przez system (program) operacyjny**

Lata 1950—1960 były okresem w prowadzania do maszyn wielu zmian zwiększających w istotny sposób szybkość ich działania, jak również pojemność informacyjną ich pamięci. Zmiany te niewątpliwie wpłynęły na sposób realizacji kontaktu człowieka z maszyną, głównie jednak w sposób pośredni. Oba wymienione czynniki spowodowały zwiększenie mocy obliczeniowej maszyny. W związku z tym stało się możliwe wykorzystanie pewnej części tej mocy na operacje typu pomocniczego, których wykonywanie w maszynach lat pięćdziesiątych obniżałoby w istotny sposób sprawność maszyny.

Część programowych operacji typu pomocniczego zaczęła służyć właśnie celom porozumiewania się człowieka z maszyną (dekodowanie i tłumaczenie na język m aszyny inform acji przekazyw anej przez operatora w bardziej dla niego dogodnej formie niż binarna postać rozkazów i liczb), jak również celom nadawania odpowiedniej postaci komunikatom maszyny, przeznaczonych dla jej operatora.

Najistotniejsze zmiany w maszynach lat sześćdziesiątych dokonały się jednak w zakresie urządzeń wejścia i wyjścia maszyny. Pojawienie się szeregu now ych urządzeń w ejściow ych i w yjściow ych spow odowało potrzeby opracowania odpowiedniego oprogramowania, pozwalającego operatorowi efektywnie manipulować i sterować działaniem tych urządzeń często pracujących równocześnie *(time-sharing w sen*sie nadawanym mu w latach sześćdziesiątych, obecnie ten rodzaj pracy nazywa się w spółbieżnym działaniem urządzeń we-wy — *concurrent operation of input/output devices).* 

W zasadzie nie było wyboru. Ze względu na ograniczoną podzielność uwagi i działania człowieka, należało część jego funkcji przekazać odpowiednim programom łącznie z funkcjami podejmowania elementarnych decyzji w zakresie sterowania pracą urządzeń we-wy. Był to oczywiście proces stopniowy, którego tempo nie .było regulowane przez ograniczenia techniczne, lecz wyłącznie przez fakt, że wiedza o procesach decyzyjnych wykonywanych w umyśle

człowieka była skąpa. A przecież programy te miały zastąpić wiele czynności człowieka. W każdym razie owe skromne początkowo programy operacyjne, zwane programami-monitorami urządzeń we-wy, zaczęły się stopniowo robić coraz bogatsze, obejmować zakresem swego działania coraz większe partie maszyny i w ten sposób powstawały nadzorcze programy sterujące lub systemy operacyjne, bez których użytkownik lat siedem dziesiątych nie może sobie wyobrazić w spółpracy z maszyną [1].

Jest nadzwyczaj znamienne, że pisanie tych właśnie programów określa się (szczególnie w Stanach Zjednoczonych) mianem sztuki — "art". W tej dziedzinie bowiem nie wystarczy być dobrym matematykiem--programistą. Trzeba posiadać jeszcze pewnego rodzaju talent. Polega on chyba na zdolności transformowania swojej wewnętrznej wiedzy o organizowaniu działalności na język (oczywiście całkowicie wew nętrzny język umysłu ludzkiego), z którego można dokonać następnej transformacji, już na język formalny, w którym pisze się programy wchodzące w skład systemu operacyjnego.

Gdybyśmy chcieli tę sytuację zmienić, trzeba byłoby jak najdokładniej poznać zasady działania człowieka w zakresie interesującej nas dziedziny i postarać się wyniki tych badań przedstawić w postaci, która może być wykorzystana przez konstruktorów systemów (programów) operacyjnych. Jest to, a przynajm niej .po'wińna być dziedzina działania psychologów.

Ewolucja programów-monitorów urządzeń we-wy w nowoczesne systemy operacyjne trwała kilka lat. W Stanach Zjednoczonych nawet obecnie (rok 1967) uważa się, że jeśli chodzi o rozwój systemów operacyjnych, to znajdują się one zaledwie na początku drogi. Nowe i bardzo skomplikowane potrzeby wynikły i ciągle wynikają z coraz większej popularności pracy z podziałem czasu między wielu użytkow ników (rów nież *tim e-sharing,* lecz obecnie w nowym znaczeniu) [2], [3].

W Polsce maszyny pozwalające na taki sposób współpracy z użytkownikiem zaczyna się nazywać maszynami wielodostępnymi.

#### **Organizacja przestrzenna stanowisk pracy operatora maszyny**

Musimy jednak wrócić do maszyn lat sześćdziesiątych, bowiem rozbudowa zestawu urządzeń we-wy przeciętnej maszyny tych lat nie była jedyną cechą nas interesującą. Maszyny były również wyposażone w pamięci o coraz większej pojemności informacyjnej. Zależnie od zastosowań, były to pamięci bębnowe, dyskowe i taśmowe, względnie różne ich ze-<br>stawy. Powierzchnia zajmowana przez maszyne Powierzchnia zajmowana przez maszynę zwiększała się, pomimo że rozpoczęła się już miniaturyzacja elementów stosowanych przy budowie maszyn. Zaczęły powstawać zagadnienia nowego typu. Części składowe maszyny trzeba było ustawiać tak, aby operator ze swego stanowiska mógł wygodnie objąć wzrokiem przynajmniej urządzenia peryferyjne (urządzenia we-wy, stacje pamięci taśmowej), przy których ogólny wizualny nadzór jest niezbędny.

Rozmieszczenie przestrzenne powinno umożliwić wygodny dostęp do poszczególnych zespołów, zarówno w czasie eksploatacji, jak i konserwacji. Oczywiście istniało mnóstwo źródeł, skąd tego rodzaju informacje mogły być czerpane (zagadnienia organizacji przestrzenno-czasowej procesów produkcyjnych w fabrykach), jednakże wobec dość ogólnie niskiego poziomu wiadom ości o organizacji pracy, zagadnienia pozostawały nie rozwiązane, lub bywały rozwiązywane źle.

Przejdźmy do związanego z tym zagadnienia, wynikającego ze specjalizacji producentów i z faktu, że średniej wielkości firmy produkujące maszyny cyfrowe w dużej mierze wykonują tylko montaż dużych zespołów (stacje pamięci taśmowej, drukarki wierszowe, urządzenia czytające dokumenty i rozpoznające znaki itp.). Otóż każde z takich urządzeń, niezależnie od grupy przewodów łączących je z częścią centralną i przeznaczonych do badania jego stanu (włączone, -wyłączone, gotowe, -niegotowe) i sterowania jego pracą, jest wyposażone w tabliczkę zawierającą zespół manipulatorów oraz informatorów, pozwalających człowiekowi na wykonanie pewnych operacji tylko wtedy, gdy znajduje się bezpośrednio przy danym urządzeniu. Część tych operacji mogłaby być jednak wykonana z właściwego stanowiska pracy operatora bez miepotrzebnego podchodzenia, pod warunkiem zastosowania prymitywnego "zdalnego sterowania"

Przez oczywiste przeoczenie — ergonomiczne — konstruktorów takich urządzeń, możliwość zdalnego sterow ania rzadko jednak w ystępuje. I odw rotnie, indywidualna tabliczka manipulacyjno-informacyjna często zawiera szereg zbędnych kluczy, przycisków i lampek, które są potrzebne tylko wtedy, jeżeli urządzenie pracuje samodzielnie.

Rozumiejąc producenta, któremu trudno było wejść na rynek z urządzeniem (w zasadzie przeznaczonym również do pracy indywidualnej) nie wyposażając go w tak elementarny manipulator, jakim jest np. wyłącznik sieci, trzeba jednak od niego wymagac, aby produkowane przez niego urządzenie było też wyposażone w możliwość zdalnego sterowania.

#### **Unifikacja informatorów wizualnych i manipulatora**

Oddzielną zupełnie sprawą jest rozmaitość w wyglądzie zewnętrznym i rozplanowaniu tablic manipulacyjno-inform acyjnych urządzeń peryferyjnych. Wydaje się, że podobnie jak rozwiązano sprawę standardowego sposobu podłączania urządzeń peryferyjnych do jednostki centralnej maszyny, czy do kanałów przesyłania blokowego za pośrednictwem tzw. "standardowych podłączy" — *standard interface* należałoby postąpić w zakresie tablic manipulacyjno--informacyjnych tych urządzeń, w prowadzając pewne standardowe zasady ich rozwiązywania, ich wyglądu zewnętrznego i układu geometrycznego.

Jeśli chodzi o rozwiązanie konstrukcyjne, wydaje się, że opracowanie manipulatorów i informatorów o konstrukcji modułowej rozwiązałoby sprawę w sposób idealny. Powstałyby "klocki" o zunifikowanych wymiarach i różnych funkcjach. Klocki — przełączniki stabilne, klocki — przyciski, klocki — oprawy do żaróweczek sygnalizacyjnych itp., wreszcie klocki "puste", pozwalające na dowolne zestawienie tablic informacyjno-manipulacyjnych. Prawdopodobnie konieczne byłoby zestawienie prostych rozmiaro-szeregów elem entów o tych sam ych funkcjach, choćby dla uzyskania możliwości wyróżniania (za pomocą wymiarów) pewnych funkcji, co jest pożądane ze względu na łatwość fizyczną manipulacji z jednej strony i ograniczenia wymiarów tablicy z drugiej strony [4],

Prócz projektu samych elementów, konieczne byłoby ustalenie szczegółowych przepisów korzystania z nich, aby konstruktor po prostu nie był w stanie popełnić rażących błędów wbrew zasadom ergonomii. Dopiero po przeprowadzeniu tych prac i po nabraniu przez konstruktorów wprawy w posługiwaniu się takimi elementami, można byłoby przystąpić do standaryzacji zasad tworzenia tablic manipulacyjno-informacyjnych dla urządzeń peryferyjnych.

#### Centralny pulpit manipulacyjno-informacyjny ma**szyny**

W latach sześćdziesiątych jego funkcja zaczęła się powoli zmieniać. Przy pulpicie tym nie przesiadywał już m atem atyk-programista, który kiedyś uruchamiał za jego pomocą swe programy krok po kroku. To miejsce pracy zajął programista-operator lub w pewnych przypadkach technik-operator maszyny, któremu programista zostawiał taśmy ze swoimi programami (nawet nie uruchomionymi) i otrzymywał po pewnym czasie, który w literaturze angielskiej zwie się czasem "turnaround time", wynoszącym w dobrze zorganizow anym biurze obliczeniow ym 2 do 6 godzin, wyniki działania swojego programu, a w przypadku programów uruchamianych zazwyczaj wykazy błędów syntaktycznych i ew. post mortemy.

Omówiony wcześniej rozwój programów-monitorów — zalążków system ów operacyjnych, bardzo silnie wpłynął na budowę pulpitu operatora. Liczba manipulatorów -kluczy i inform atorów -lam pek, w zględnie cyfrowych wskaźników świetlnych zaczęła maleć. Miejsce ich zaczęła zajmować elektryczna maszyna do pisania typu *flexowriter* (a w krajowych warunkach dalekopis), podłączone bezpośrednio "on line" do maszyny. Urządzenie takie, zwane monitorem zaczęło przejmować prawie wszystkie funkcje przyjmowania poleceń typu interwencji w bieg program ów i pytań o stan m aszyny i obliczeń oraz stało się głównym środkiem przekazywania komunikatów przeznaczonych dla operatora, a generowanych przez system operacyjny w sytuacjach przewidzianych przez konstruktorów tego systemu względnie wynikających w trakcie wykonywania programu obliczeniowego.

Przykładem pierwszego typu komunikatów może być odnotowywanie na dalekopisie-monitorze czasu rzeczywistego rozpoczęcia w prowadzania programu, zakończenia w prowadzania programu, rozpoczęcia wykonyw ania obliczeń i ich zakończenia.

Przykładem drugiego typu komunikatu może być notatka o użyciu przez program obliczeniowy rozkazu nielegalnego, względnie przekroczeniu barier ochrony zaw artości pamięci. Program taki zostaje zazwyczaj przez system operacyjny "wyrzucony". Komunikat przekazany za pomocą monitora operatorowi wraz ze zwięzłym określeniem przyczyny wyrzucenia programu pozwala operatorowi na bieżące panowanie nad maszyną i jest również pomocny autorowi programu "wyrzuconego".

Rola kluczy, przełączników i lam pek pozostałych na pulpicie operatora sprowadza się przede wszystkim do wykonywania potrzebnych manipulacji przed i w czasie opracowywania systemu operacyjnego. Później rola ich staje się marginesowa, oczywiście tylko przy udanych systemach operacyjnych, opierających komunikację maszyny z operatorem przede wszystkim o monitor typu dalekopisowego. W związku z ograniczonym użytkowaniem binarnych manipulatorów i informatorów pulpitu operatora, konstruktorzy wprowadzają wielokrotne wykorzystanie funkcjonalne jednego rejestru kluczy i jednego zespołu lampek. Uzyskuje się to przez w prowadzenie przełączników, za pomocą których określa się, do jakiego rejestru zostanie wprowadzona informacja, ustawiona aktualnie na kluczach. Podobnie, na jednym zespole lampek można wyświetlać zaw artość w ybranego przełącznikiem rejestru. Oczywiście — jest to dobre rozwiązanie pod warunkiem, że będzie się z niego korzystać rzadko.

#### **Specjalne pulpity manipulacyjno-informacyjnc**

W okresie uruchamiania technicznego maszyny, a jeszcze bardziej w okresie uruchamiania programów, stanowiących najbardziej podstawowe oprogramowanie, jak np. prosty język adresów symbolicznych, uproszczony system operacyjny, wypada korzystać z tych niedoskonałych manipulatorów i informatorów bardzo często. Obserwując wtedy pracę programisty można zobaczyć, jak wiele manipulacji musi on wykonywać przy najprostszych czynnościach typu załadowania wybranego miejsca pamięciowego. W związku z tym można sugerować, że na okres uruchamiania podstawowych programów, maszyna powinna być wyposażona w specjalny stolik operatora-program isty, opracow any pod kątem jego potrzeb. Wykonywanie prostych operacji powinno być tak zrealizowane, aby wymagało maksimum 2--3 manipulacji. Nadzwyczaj korzystne byłoby też wyposażenie pulpitu w proste urządzenie umożliwiające — za przyciśnięciem jednego guzika — wykonanie sekw encyjne ciągu czynności, w kolejności określonej przez operatora. Jeśli operator mógłby zdefiniować dowolnie kilka takich ciągów i uruchamiać je następnie naciśnięciem przycisków wyzwalających generację tych czynności, można byłoby znakomicie odciążyć go od bardzo żmudnego powtatarzania długich sekwencji operacji manipulacyjnych, przy których popełnia często omyłki. Powtarzanie sekwencji manipulacji powoduje niepotrzebne zmęczenie i odrywa od właściwego toku myślenia. Obserwując pracę operatora-inżyniera, czy programisty--matematyka można zauważyć, jak w długim ciągu skom plikowanych w ciskań różnych kombinacji przycisków zatrzym uje się w pew nej chw ili (i nierzadko występuje taka sytuacja), zadając sobie pytanie, jaka powinna być następna operacja. Często następna czynność jest omyłkowa. Tymczasem zastosowanie opisanego, bardzo prostego w realizacji układu mogłoby usunąć niepotrzebne zmęczenie programisty. Konstruktorzy *hardware'u z*nacznie troskliwsi są w odniesieniu do przyszłego personelu obsługi techniczno-eksploatacyjnej. Zwykle bowiem zostawiają temu personelowi "w spadku" specjalne pulpity techniczne lub konserwacyjne, wyposażone bogato w informatory (w skrajnych przypadkach sygnalizowany jest stan każdego ogniwa rejestru, czy licznika, zbudowanego na elementach aktywnych) i dość bogato w manipulatory — na ogół istnieje możliwość wykonania każdej, wybranej kluczem mikrooperacji. Trzeba zresztą powiedzieć, że oprócz troski o wygodę eksploatacyjną, głów ną przyczyną w yposażenia maszyny w taki pulpit jest troska o samego siebie. Pulpity te bowiem spełniają ważną rolę w okresie technicznego uruchamiania maszyny.

Na rys. 1 przedstawiono taki pulpit manipulacyjno--informacyjny, przeznaczony do prac konserwacyjnych. Jest to dodatkowe wyposażenie maszyny ZAM-41 Z.

#### **Ewolucja kontaktu człowieka z maszyną**

W maszynach lat sześćdziesiątych podstawowym sposobem w ykonyw ania program ów było tzw. *batch processing* lub *continuous* flow *processing*. Do maszyny ładowany był zestaw różnych programów i system operacyjny (pod bardzo luźną kontrolą operatora maszyny) tak dobierał kolejność wykonywania programów stanowiących ów "wsad" programowy ("b*atch"*), aby zmaksymalizować przerób ("throughput") maszyny. Do wprowadzania programów służyły początkowo całe zestawy czytników taśm i kart, następnie zaczęto coraz powszechniej używać w tym celu stacji pamięci magnetycznych, które zaczęły służyć jako urządzenie wejściowe. Jako urządzenia wyjściowe zaczęły służyć przede wszystkim drukarki wierszowe: elektromechaniczne, kserogragficzne i inne. Bezpośredni użytkow nik został odepchnięty daleko od maszyny. Swoje programy dostarczał personelowi obsługi maszyny i otrzymywał z ich rąk wyniki wraz z wykazami ewentualnych błędów syntaktycznych oraz *post mortemami*, sporządzanymi automatycznie w odniesieniu do zadeklarowanych przez niego uprzednio pól pamięci operacyjnej.

Wydawać by się mogło, że skoro podstawowa rzesza użytkowników maszyn — programistów została od niej skutecznie odsunięta przez zastosow anie "*batch* processing" z wszystkimi jego konsekwencjami, zagadnienia ergonomiczne w konstrukcji maszyn cyfrow ych przestają być palące, bow iem bezpośrednio z m aszyną w spółpracuje tylko jeden człowiek, z którego napięciem psychicznym w czasie pracy możemy się pogodzić, a straty czasu maszyny, wynikające początkowo z nieefektywnej pracy człowieka będziemy mogli stopniowo zmniejszyć przez wprowadzenie odpowiedniego treningu operatora.

W związku z powyższym, udział ergonomistów wyrażałby się w udzielaniu wskazówek typu psychologicznego, nadzwyczaj użytecznych dla konstruktorów języków algorytmicznych i problemowych. Potrzeba takich wskazówek jest wyraźna.

Przede wszystkim potrzebna jest redundacja informacji, aby człowiek mógł łatwo operować językiem. Ponieważ wiadomo, że w prowadzanie redundacji do języka źródłowego jest ryzykowne (trudności z CO-BOL-em) należy być na razie (do czasu rozwiązania zagadnień semantyki języków formalnych) bardzo ostrożnym z wprowadzaniem redundacji do informacji przekazywanej od człowieka do maszyny. Odwrotny kierunek nie nastręcza jednak niebezpieczeństw i trudności technicznych. Rozwiązaniem ergonomicznie wadliwym jest sygnalizowanie błędów syntaktycznych, wykrytych przez translator, np. przez podanie tekstu "błąd nr 2". Ze takie naruszania zasad ergonomicznych wynikają z nieświadomości najlepszy dowód, że sygnalizacja błędów syntaktycznych w opracowanym w roku 1960 języku i translatorze SAKO była zupełnie poprawna, bowiem translator drukował pełne informacje o błędach, natomiast w późniejszych opracowaniach wrócono – praw dopodobnie dla źle pom yślanej oszczędności czasu działania programu, monitora oraz miejsc pamięciowych — do generowania zbyt krótkich komunikatów. Jak wiele się osiąga przez generację pełnych zdań, można przeczytać w artykule o systemie JOSS [5].

#### **Konwersacyjna współpraca człowieka z maszyną**

Zakres działania ergonomistów w dziedzinie automatycznego przetwarzania informacji może pozostać znacznie szerszy. Obecnie bowiem tzn. w latach 1966—1968 obserwuje się (przynajmniej w Stanach Zjednoczonych AP) dalszy istotny krok w ewolucji kontaktu człowieka z maszyną. Do maszyny zostaje znowu dopuszczony (w sensie fizycznym) bezpośredni użytkownik. Użytkownik ten najczęściej nie jest już programistą, a inżynierem-konstruktorem, ekonomistą, księgowym czy nawet uczniem szkoły średniej. Dzięki dużej szybkości działania maszyny i zapewnieniu odpowiedniej organizacji wewnętrznej, każdy z tych użytkowników ma wrażenie, że maszyna jest do jego wyłącznej dyspozycji. Ponieważ liczba indywidualnych użytkowników dołączanych do jednej

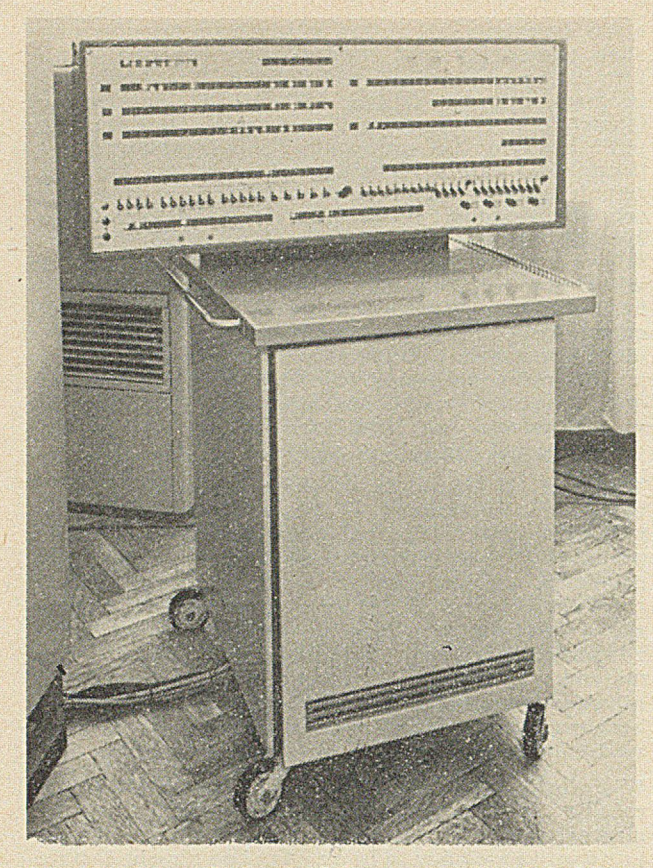

Rys. Pulpit manipulacyjno-informacyjny do technicznego<br>uruchamiania i konserwacji maszyny ZAM-41 Fot. Henryk Nowicki

maszyny zawiera się w granicach od kilku do kilkudziesięciu, ich indywidualne pulpity manipulacyjno--informacyjne są stosunkowo proste. Starsze wersje oparte są o elektryczną maszynę do pisania, wyposażoną ewentualnie w czytnik taśmy papierowej, pozw alający na wiprowadzanie program ów przygotowywanych konwencjonalnie. Możliwe jest już w nich jednak tzw. programowanie przyrostowe względnie kompilacja przyrostowa *("incremental compiling")*, polegająca na kompilowaniu programu wiersz za wierszem, w tempie całkowicie określanym przez indywidualnego użytkownika.

Ponieważ maszyna od razu wytyka programiście popełnione przez niego błędy, pisząc na tym samym monitorze, lecz literami innego koloru lub kroju, co programista, ten rodzaj współpracy nazywa się często w spółpracą konwersacyjną. Już w chwili obecnej obserwuje się niezwykłe postępy w tej dziedzinie. Rów nocześnie okazało się, że postęp techniczny wyprzedził jeszcze raz teorię. Wszystkie prace w tej dziedzinie opierają się o intuicję twórców systemów konwersacyjnych. Mamy tu na myśli przede wszystkim aspekty dostosowania tych systemów do właściwości psychicznych człowieka. W ydaje sie, że ergonomia ma tu wdzięczne pole do popisu. Szczególnie dlatego, że stosowanie dalekopisów jest tylko przejściowym wyposażeniem indywidualnych pulpitów manipulacyjno-informacyjnych użytkowników. Zostają one już w tej chwili wypierane przez monitory ekranowe, które w najbliższych latach zostaną wyposażone w urządzenia rozpoznające znacznie bogatsze zbiory symboli, wprowadzanych za pomocą pióra świetlnego na ekran monitora i do pamięci maszyny. W nieco dalszej przyszłości w yposażenie zostanie ma pewno uzupełnione przez wejście i wyjście audialne.

U możliwi to użytkownikowi prowadzenie dialogu z maszyną w prawdziwym znaczeniu tego słowa. Poniew aż w ybrane zagadnienia *z* tego zakresu zostały omówione wcześniej w artykułach [6] i [7],

opublikow anych na łamach "Maszyn Matematycznych", pozostaniemy w tym artykule przy tych ogólnych stwierdzeniach z dziedziny konwersacyjnej w spółpracy człowieka z m aszyną. N ależy tylko wspomnieć, że dziedzina ta tak szybko się rozwija, że w chwili obecnej można by było uzupełnić cytowane w bibliografii artykuły nowymi rozwiązaniami. Jedno z nich powstało w czasie seminarium [8] dotyczącego zagadnień komunikacji graficznej człowieka z maszyną. Jego istota polega na zwiększeniu strumienia informacji wprowadzanej przez człowieka do m aszyny, przez zastosow anie tzw. uprzedzającego podpowiadania przez maszynę. Według autora tego pomysłu, m ożna go zrealizow ać, w ykorzystując znany z zastosowań lingwistycznych teorii informacji fakt, że większość informacji zawartej w słowie języka naturalnego mieści się w pierwszych jego literach. Końcówka o charakterze fleksyjnym jest w mniejszym lub większym stopniu redundacyjnym uzupełnieniem słowa. Jeśli więc dałoby się zawrzeć w pamięci maszyny w zwięzły sposób odpowiednią wiedzę, można byłoby opracować program, który po wprowadzeniu przez programistę pierwszych kilku liter słowa, usiłowałby dopowiedzieć (odgadnąć) resztę, wyświetlając ją na ekranie monitora ekranowego. Jeśli program taki byłby szybki i rzadko podpowiadał źle (bo przy powtarzających się błędnych odgadnięciach użytkownik na pewno byłby bardzo niezadowolony z takiego "ulepszenia"), można szacować uzyskiwane zwiększenie strumienia informacji wprowadzanej na dwa do trzech razy.

Przedstawiając tę koncepcję na seminarium, autor nie spodziew ał się, że tak szybko przeczyta o pomyślnym rozwiązaniu zagadnienia bardzo zbliżonego. Tymczasem już w czerwcu 1967 r. opublikowano artykuł o systemie DIALOG [9], w którym zastosowano •im plem entację w izualną re stry k c ji syntaktycznych. W systemie tym "klawiatura" do wprowadzania informacji przez operatora ma postać odpowiednich napisów, wyświetlanych na ekranie. Wyświetlane są jednak za każdym wybraniem kolejnego symbolu tylko takie "klawisze", których użycie jest zgodne ze składnią języka. Jeśli np. w hipotetycznym języku zewnętrznym możliwe byłoby używanie tylko mnem otechnicznych sym boli roźkazów złożonych z trzech liter i adresów rzeczywistych, to po wybraniu trzech liter, określających rozkaz z listy rozkazów, "zgasną" litery, a będą świecić tylko cyfry. Istnieje też uproszczone uprzedzające podpowiadanie. Po wprowadzeniu trzech liter S, T, O — pojawi się automatycznie uzupełnienie do pełnego słowa STOP, natom iast .po w prow adzeniu S, T, A — napis uzupełni się automatycznie, dając pełną nazwę rozkazu START.

Przedstawiony tu obraz jest bardzo uproszczony, ilu stru je jednak realność stosow ania niekonw encjonalnych ułatwień dla użytkownika już w chwili obecnej. Rozwiązanie stosowane w DIALOG-u praktycznie eliminuje całkowicie błędy syntaktyczne, bo z klawiatury "znikają" symbole znaków, których nie należy używać. Jest ważne, że użytkownik nie m usi się uczyć .wcześniej dokładnie całej syntalktyki, zostaje o jej regułach pouczony doraźnie w trakcie pisania programu. Jest to częściowe przynajmniej spełnienie sugestii A. P. Yershov'a, tak silnie postulow anych w pracy [10].

W artykule niniejszym pominięto dotychczas akustyczne środki informowania operatora, a mianowicie głośnik dołączony do pewnych punktów układów sterowania maszyny. W prawny operator na podstawie "melodii" rytmu dźwięków, wydawanych przez ten inform ator, uzyskać może dość dużo danych o poprawności globalnej działania programu. Wydaje się, że kom plikując nieco sposób podłączania tego głośnika, można byłoby znacznie zwiększyć ilość odbieranych tą drogą informacji. Możliwość taka wydaje się bardzo atrakcyjna, bowiem prowadziłaby do bardziej równomiernego obciążenia zmysłów operatora. W artykule tym nie będziemy się jednak zajmowali szerzej tym zagadnieniem .

#### **Centralne problemy ergonomiczne automatycznego przetwarzania informacji**

G eneralną cechą charakteryzującą dotychczasow e kierunki w konstrukcji maszyn cyfrowych jest wyryw kowość stosowania zasad ergonomicznej poprawności urządzeń w zakresie wyznaczonym intuicją konstruktorów poszczególnych fragmentów maszyny. *P ierw szym* zatem zadaniem , jakie należałoby postawić przed ergonomią, jest ocena całości maszyny pod względem ergonomicznej poprawności urządzeń realizujących kontakt człowieka z maszyną.

Systemy operacyjne, nadzorcze programy sterujące i w ykonaw cze są częścią *softw are'u,* k tó ra zaprojektowana niewłaściwie może szczególnie utrudnić kontakty człowieka z maszyną. Tymczasem o ile chodzi o stronę konstrukcyjną maszyny cyfrowej, można do niej stosować kryteria ergonomicznej poprawności, stosowane i do innych urządzeń technicznych, natom iast jeśli chodzi o ergonom iczną popraw ność *pro*gramów realizujących kontakt człowieka z maszyną – brak jest, jak na razie, jakichkolwiek jasno i wyczerpująco sformułowanych kryteriów. Tak więc *drugim* zadaniem, jakie należy postawić przed ergonomią, jest sformułowanie kryteriów ergonomicznej poprawności programów sterujących, systemów operacyjnych i innych (programowe testy sprawdzające 1 lokalizujące przekłam ania oraz uszkodzenia), w których odpowiednia do zdolności percepcyjnych człowieka forma komunikatów przekazywanych przez maszynę człowiekowi odgrywa szczególnie istotną rolę. Można się spodziewać, na podstawie dotychczasowych prac, polegających na stosowaniu teorii inform acji do lingw istyki, że kluczowe znaczenie ma zapewnienie komunikatom przekazywanym przez maszynę człowiekowi-operatorowi odpowiednio dużej redundacji. Człowiek nie jest bowiem przystosowany do przyjmowania komunikatów, w których drobne zniekształcenia kompletnie zmieniają treść.

Trzecim radaniem, w którym ergonomia może znaleźć wielki teren do działania, jest próba sformułowania kryteriów. które rowinny być uwzględniane przy tworzeniu nowych języków formalnych.

Wiadomo no., że czysto liniowa struktura rozpowszechnionych języków algorytmicznych lub specjalizowanych jest nie tylko niedopasowana do potrzeb zabisu używanego w matematyce lub. coszczególnych dziedzinach techniki, ale przede wszystkim bardzo nieczytelna dla człowieka. Niektórzy autorzy uważaja nawet, że ta specyficzna quasi-graficzna postać zapisu formuł matematycznych, jaka kształtowała sie w wyniku kilkaset lat trwajacej ewolucji, uzyskała praw dopodobnie postać, dobrze lub bardzo dobrze dopasow ana do zdolności percepcyjnei człowieka. Dlatego też zlinearvzowanie zapisu, jakie dokonało się w w yniku ograniczonych możliwości technicznych urządzeń we-wy, w poważny sposób przeszkadza w dogodnej komunikacji człowieka z maszyną. Dlatego właśnie w ostatnich latach dokonuje sie prób w yposażenia maszyn w takie urządzenia wejściowe, aby można było posługiwać się wzorami "naturalnymi" dla języka matematyki.

Kwestia postaci graficznej formuł — to tylko jedno zagadnienie zapewnienia ergonomicznej poprawności przy tworzeniu języków formalnych i to chyba najłatwiejsze.

W skutek długotrwałej ewolucji, jakiej podlegał zapis graficzny, odpowiednią wskazówkę ergonomiczną dla twórców języków formalnych można bowiem sformułować następująco: "Należy maksymalnie zachowywać tradycyjną postać zapisu, używaną w tych gałęziach matematyki, której dotyczy konstruowany język." Dalej: "Zasadę tę należy przestrzegać niezależnie od trudności technicznych przy w prowadzaniu takiego zapisu do maszyny. Jeśli istniejące urządzenia we-wy nie pozwalają na to, należy zastosować inne urządzenia."

Dużo trudniej jednak jest sformułować następne rady ergonomiczne dla twórców języków formalnych. Niewątpliwie możliwości takie istnieją.

O ile jednak w poprzednich zagadnieniach istniały, czasem nawet bardzo poważne tradycje, o tyle zupełnie odmiennie przedstawia się sprawa w dziedzinie języków formalnych do manipulowania informacją graficzną. Ta dziedzina, ostatnio gwałtownie się rozwijająca, w związku z burzliwym rozwojem projektowania w spomaganego przez maszynę, wymaga szczególnej uwagi poświęconej poprawności i "gładkości" kontaktu człowieka z maszyną. Sprawa jest szczególnie trudna, bowiem posługiwanie się piórem świetlnym i ekranem kineskopu zamiast zwykłym piórem i kartką papieru — jest czymś zupełnie nowym, bo stwarzającym zupełnie nowe możliwości. Rysunki są "żywe", mogą się poruszać, można kreślić proste linie "drżącą" ręką, nie trzeba cyrkla, linie można dow olnie łączyć i przesuw ać.

Te wszystkie nowe możliwości wymagają podejścia, które w żadnej mierze nie może być próba dopasowania nowego urządzenia do starych nawyków użytkownika. Jednakże z tymi starymi nawykami twórca systemu musi się liczyć i w taki sposób wprowadzać nowe udogodnienia (i ograniczenia), aby wypływały one ze starych — tworzyły z nimi harmonijną całość, będąc ich logiczną ekstrapolacją w sensie głównie funkcjonalnym.

Jest jasne, że chcąc wytyczyć nowe wskazówki, należy rozpocząć od poznania tych starych nawyków konstruktorów, kreślarzy i weryfikatorów. Badania takie należałoby przeprowadzić odpowiednimi środkami, dobrze znanymi ergonomistom czv .esychologom. W ydaje się. że zagadnienie to, jeśli naW et obecnie niedoceniane, będzie miało podstawowe znaczenie w najbliższym czasie wobec nieodwołalnego wkroczenia projektowania wspomaganego przez maszynę, kolejno do wszystkich dziedzin działalności techniczno-projektowej, we wszystkich krajach, które chcą sobie zaoeWnić konkurencyjność na rvnkach św iatow ych. W tej chw ili *..com m iteraided design"* jest jeszcze bardzo drogi, ale już daje trzy do pięciokrotne skrócenie okresu projektowego. Musimy o tym stale pamiętać i czas już w Polsce przygotowywać się do nowych zadań, jakie wynikna z chwila skonstruowania krajowych pulpitów do komunikacji graficznej człowieka z maszyna. Właściwe ergonomiczne ooroeram ow anie jest w iecej niż połowa całego zagadnienia. Co do tego nikt na świecie nie ma wątpliwości.

#### **BIBLIOGRAFIA**

[1] W. C. LYNCH: Evolution of Computer Operating Systems. 1967 IEEE International Convention Record, vol. 15, cz. 10, s. 18—22.

[2] B. ARDEN: Time Sharing Systems: A Review, ibid.,  $S. 23 - 35.$ 

[3] M. C. HARRISON, J. SCHWARTZ: SHARER, a Time Sharing System for the CDC 6600. Comm. ACM, vol. 10, nr 10, October 1967, 1. 659-664.

[4] J. EKNER: Stan obecny i tendencje rozwojowe nowoczesnych klawiatur. Biuletyn informacyjny IMM Nowości Techniczne, rok VI, nr 4/16, listopad 1967, s. 89-107.

[5] J. C. SHAW: JOSS: Conversations with the Johnniac Open-Shoo System. Preceedings of IFIP Congress 65, vol. 2, Spartan Books, Inc., s. 544-545.

[6] J. DANDA: Dziś i jutro maszyn cyfrowych - ., Maszyny Matematyczne", nr 3, maj-czerwiec 1967, s. 1-6.

[7] J. DANDA, J. FIETT: Maszvna bliżei człowieka (cz. I i II) "Maszyny Matematyczne", nr 4 i 5/1967, s.  $1-7$  i  $1-6$ .

[8] J. DANDA: Seminarium nt. Problemy graficznej komunikacji między maszyną a człowiekiem, Warszawa, styczeń--marzec 1967.

[9] S. H. CAMERON, D. EWING, M. LIVERTGHT: DJALOG-A Conversational Programming System with a Graphical Orientation. Comm. ACM, vol. 10, nr 6, June 1967, s. 349.

[10] A. P. YERSHOV: One View of Man-Machine Interaction Jour. ACM, vol. 12, nr 3, July 1965, s. 315-325.

# Nowa mełoda automatycznej konwersji programów

W artykule opisano metodę automatycznej konwersji programów, podobną do me*tody sym ulacji, realizow aną przez specjalne układow e i program ow e w yposażenie m a szyn y cyfro w ej* — *em ulator. M etoda ta jest pow szechnie stosowana w m aszynach* trzeciej generacji. Podano przykłady emulacji maszyn IBM 7090 i IBM 7074 na IBM *system 360.*

Możliwość wykorzystania programów, opracowanych dla jednego systemu w innym systemie cyfrowym stanowi od dłuższego czasu jeden z podstawowych problemów automatycznego przetwarzania informacji. Rozwój maszyn cyfrowych oraz tendencja do zwiększenia ich wydajności doprowadza do rosnącej komplikacji ich struktury, w konsekwencji utrudniając przejście z jednego systemu cyfrowego do innego o całkow icie różnej strukturze.

Stosowane dotychczas metody automatycznej konwersji programów (translacje, symulacja) były mało efektyw ne i m ogły być stosow ane tylko do określonych programów.

Nowa metoda automatycznej konwersji programów została zastosowana pierwszy raz przez firmę IBM w systemie 360. Metoda ta zwana emulacją różni się od dotychczas stosow anych m etod program ow ych tym, że zrealizowana została częściowo środkami technicznymi wbudowanymi w system i jest powszechnie wprowadzana w systemach tzw. trzeciej generacji maszyn.

Charakterystyczną cecha maszyn trzeciej generacji jest zastosowanie metody mikroprogramowego sterowania pracą maszyny. Mikroprogramowane sterowan ie je st n a oeół um ieszczane w pam ięci stałej *(read only store)*. lub w pamieciach typu wolny zapis szybki odczyt *(slow write-fast read)*. Kod operacji rozkazu definiuje mikroprogram, który steruje wykonaniem rozkazu.

Cecha ta stwarza nowe możliwości wykorzystania maszyny. Większość produkowanych maszyn trzeciej generacji może być wyposażona w dodatkową pamięć stałą, zawierającą zbiór mikroprogramowanych operacji, służących do całkow itej lub częściowej sym ulacji listy rozkazów i operacji maszyn już istniejących. W przypadku częściowej układowej symulacji listy rozkazów, maszyna wyposażona jest w dodatkowy zestaw podprogram ów um ożliw iających pełną symulację.

**Emulator** jest to specjalne wyposażenie maszyny w zestaw środków układowych (wbudowanych w maszynę) oraz uzupełniających je podprogramów, umożliw iający w ykonyw anie na d anej m aszynie (em ulującej) program ów napisanych dla m aszyny o innej architekturze (maszyna podstawowa). Emulator pracuje podobnie, jak procedury interpretacyjne symulatora, ale szybkość pracy emulatora jest 5÷10 razy większa od całkowicie programowej symulacji.

Realizowany poprzez pamięć stałą emulator pozwala na bardzo efektywną konwersję programów przy stosunkowo niewielkim wzroście kosztów. Pełna układowa emulacja mogłaby być uzasadniona ekonomicznie tylko w przypadku małych systemów, gdyż zbiór rozkazów dużych maszyn wymagałby znacznej rozbudowy pamięci stałej, co podwyższa koszt, a ponadto stwarza dodatkowe trudności technologiczne.

Opracowanie emulatora wymaga rozwiązania dwóch podstawowych problemów: modelowania maszyny podstawowej na maszynie emulującej i wyboru małej grupy specjalizowanych rozkazów, którymi uzupełniana jest lista rozkazów maszyny emulującej.

Modelowanie takie wykorzystuje zarówno rejestry dostępne programowo, jak i szereg układów wbudowanych w maszynę emulującą, lecz niedostępnych bezpośrednio program iście. Często w celu zwiększenia

możliwości maszyny emulującej, a przede wszystkim zwiększenia szybkości pracy emulatora wyposaża się tę maszynę w dodatkowe układy i drogi przesyłania informacji. Układy te ułatwiają wykonanie charakterystycznych funkcji maszyny podstawowej, jak np. konwersja adresu z postaci dziesiętnej na binarną oraz wykrywanie znaków specjalnych itp.

Dokonawszy w yboru m ałej grupy specjalizow anych rozkazów — uzupełnimy nimi listę rozkazów maszyny emulującej. Wybór ten dokonywany jest w oparciu o analizę całkowicie programowego symulatora, a wyb ran e rozkazy realizują najbardziej pracochłonne i najtrudniejsze operacje programu symulującego. Najważniejszym rozkazem, w który wyposażona jest większość emulatorów jest rozkaz: WYKONAJ PĘT-LĘ INTERPRETACYJNĄ – WPI, który zastępuje sekwencję podprogramów programu symulującego.

Funkcje rozkazu WPI są następujące

• Pobranie licznika rozkazów maszyny podstawowej • Zamiana wartości licznika rozkazów maszyny podstawowej na odpowiadającą mu wartość adresu m iejsca pam ięci, gdzie znajduje się kolejny rozkaz maszyny podstawowej

Pobranie tego rozkazu

• U aktualnienie i zapam iętanie licznika rozkazów maszyny podstawowej<br>**O** Wykonanie wszystk

Wykonanie wszystkich operacji na adresie rozkazu podstawowego

Zamiana adresu efektywnego rozkazu podstawowego na odpowiadający mu adres miejsca pamięci zawierającego argument operacji.

• Interpretacja kodu operacji rozkazu podstawowego i skok do odpowiadającej mu procedury symulującej dany rozkaz.

Dla ułatwienia wysterowania rozgałęzieniami programu maszyny podstawowej dodawany jest rozkaz specjalny SKOCZ PRZY WARUNKU - SW. Jeśli warunek nie jest spełniony, to rozkaz SW działa podobnie do rozkazu WPI, a to jest równoważne niewykonaniu skoku w maszynie podstawowej. Jeśli warunek jest spełniony, to rozkaz SW powoduje przesłanie adresu efektywnego do licznika rozkazów maszyny podstawowej i następnie przechodzi się do wykonania rozkazu WPI. To działanie równoważne jest wykonaniu skoku efektywnego w maszynie podstawowej.

Dodanie rozkazów specjalnych w maszynie emulującej pozw ala w ykonyw ać różnorodne czynności m aszypodstawowej przy użyciu tylko jednego rozkazu. W miarę dobudowywania do emulatora rozkazów specjalnych, szybkość procesu emulacji wzrasta. Rozwiązanie wynikowe emulatora jest więc kompromisem między efektywnością procesu konwersji a kosztami.

Bardzo ważnym i skomplikowanym problemem jest emulacja systemu wejścia/wyjścia maszyny podstawowej. Operacje wejścia/wyjścia są emulowane za pomocą rozkazów specjalnych oraz standardowych rozkazów maszyny emulującej. Przesyłanie informacji pomiędzy urządzeniami wejścia/wyjścia i buforowym polem pamięci operacyjnej dokonuje się za pomocą standardowych rozkazów maszyny emulującej. Następnie, wykorzystując rozkazy specjalne, przesyła się informacje z pola buforowego do modelu pamięci maszyny podstawowej z równoczesną (w razie potrzeby) konwersją danych. To dodatkowe przesyłanie danych, wchodzące w skład emulowanej operacji wejścia/wyjścia, nie może być wykonywane równolegle z pracą jednostki centralnej i rzutuje na efektywność tych operacji. Stanowi ono np. około 10% czasu wykonania operacji w spółpracy z taśmą magnetyczną.

Szczegółowego rozpatrzenia wymaga również problem odpowiedniej czasowej emulacji systemu przerwań maszyny podstawowej. Przerwania mogą wystąpić tylko pomiędzy rozkazami maszyny podstawowej, a nie, jak to normalnie się odbywa, pomiędzy rozkazami maszyny emulującej. Stosowanym tu rozwiązaniem jest zapamiętywanie zgłoszonych przerwań i następnie ich analizowanie rozkazem WPI, który po stw ierdzeniu zgłoszenia przerw ania przechodzi do odpowiedniego podprogramu sterującego, a nie do pobrania następnego symulowanego rozkazu.

#### **Przykłady emulatorów**

Firma IBM opracowała kilka emulatorów dla różnych maszyn systemu 360, np.

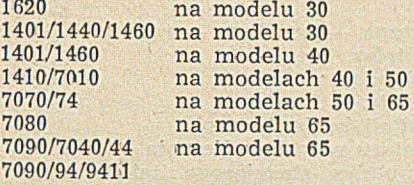

Omówimy przykładowo niektóre z tych emulatorów. Do emulacji systemu 7090 wymagany jest model 65 system u 360 o pojem ności pam ięci 5(112 *k* znaków 8-bitowych. Połowa tej pamięci stanowi model pamięci maszyny 7090, a w pozostałej części znajdują się podprogramy emulatora do sterowania rozkazami 7090 oraz bufory operacji wejścia/wyjścia. Każde 36-bitowe słowo systemu 7090 zostaje przedstaw ione za pom ocą słow a podw ójnej długości systemu 360. Rejestry: akumulator, mnożnik i siedem rejestrów indeksów 7090 są przechowywane w rejestrach uniwersalnych systemu 360. W celu zwiększenia szybkości emulacji dodano 15-bitowy rejestr, w którym

umieszczony jest Licznik Rozkazów 7090. Wykonywanie rozkazu WPI powoduje, że kod operacji rozkazu m aszyny 7090, poprzez specjalny układ generuje adres podprogramu emulującego ten rozkaz. Średni czas pobrania i wykonania rozkazu 7090 typu WPI na modelu 65 systemu 360 wynosi ok. 0,8  $\mu$ S. Podprogramy emulatora zawierają rozkazy systemu 360, a także rozkazy specjailne które są częściej używanymi rozkazami systemu 7090.

System 7074 używa kodu dwupiątkowego dla przedstawienia cyfr dziesiętnych. Słowo o stałej długości składa się z dziesięciu cyfr dziesiętnych plus znak. Z tego względu każde słowo systemu 7074 przedstawiane jest przez słowo podwójnej długości systemu 360.

Słowo adresowe systemu 7074 umieszczone jest wewnątrz słowa pojedynczej długości systemu 360. Pamięć systemu 7074 jest adresowana dziesiętnie, natomiast system 360 posiada pamięć adresowaną binarnie. Aby uniknąć czasochłonnej konwersji dziesiętno-binarnej użyto metody uproszczonej, która przekształca każda liczbe dziesietna na liczbe binarną, przy czym kolejne liczbv dziesiętne nie są przekształcane na kolejne liczby binarne.

Przyporządkowanie takie jest jednoznaczne i łatwe do realizacji technicznej. Układowo dodaje się również do każdego adresu bardziej znaczące bity, które pozw alają um ieścić adres w ew nątrz bloku pam ięci operacyjnej systemu 360, w którym znajduje się model pamięci operacyjnej 7074.

Licznik rozkazów 7074 umieszczony jest w rejestrze zmiennego przecinka systemu 360. Układowo zrealizowano dla tego em ulatora trzydzieści pięć rozkazów specjalnych, — wszystkie są wysterowane przy pomocy pam ięci stałej. Są to takie rożka?v. jak: WYKONAJ PETLE INTERPRETACYJNA, ZDEFI-NIUJ POLE PAMIĘCI, PAMIĘTAJ POLE, SKOCZ WARUNKOWO — i inne.

Większość wszystkich rozkazów 7074 może być emulowana za pomocą bardzo krótkich podprogramów. Chociaż rozkazy specjalne stanowią małą część pełnego zbioru rozkazów systemu 360, są one najczęściej używane w procesie emulacji.

*(Dalszy ciąg na str. 24)*

#### **621.3.087.61:681.327.11:744.32**

#### **JERZY GAZDZICKI ROBERT PODGÓRSKI JERZY POŁOŃSKI**

Instytut Geodezji i Kartografii **Warszawa** 

# Koordynatograf automatyczny KART-1

W artykule podano opis konstrukcji, zasadę działania, sposób kodowania danych *i sposób obsługi koordynatografu K A R T -1, przeznaczonego do nanoszenia p unktów i kreślenia nieskom plikow anych rysunków . W spółrzędne p u n któ w m ogą być p rzekazyw ane do K A R T -l bezpośrednio z EMC lub poprzez czytn ik taśm y papierow ej.* KART-1 zbudowano w Zakładzie Rachunku Wyrównawczego i Obliczeń Geodezyj*nych In sty tu tu G eodezji i K artografii. Jest on stosow any z p o zy tyw n ym i w yn ika m i do celów praktycznych.*

W wielu różnorodnych dziedzinach zastosowań elektronicznych maszyn cyfrowych zachodzi potrzeba graficznego przedstawienia wyników obliczeń. Postać graficzna jest często bardziej przejrzysta i łatwiejsza do interpretacji od postaci cyfrowej, a w pewnych przypadkach zobrazowanie wyników obliczeń na rysunkach, mapach, wykresach itp. jest wręcz niezbędne. Tak jest m.in. w geodezji, gdzie efektem końcowym procesu produkcyjnego jest z reguły mapa. Do sporządzania różnorodnych rysunków na podstawie cyfrowych wyników obliczeń służą urządzenia automatyczne kreślące (plotters). Ze względu na konstrukcję m echaniczną, urządzenia te m ożna podzielić na dwie zasadnicze grupy. Pierwszą z nich stanowią pisaki bębnowe, kreślące na papierze przewijającym się wokół bębna *(drum type plotters)*. Przykładem pisaka tego rodzaju może być CALCOMP Model 565 o następujących parametrach technicznych: szerokość papieru 11 cali, wielkość kroku (najm niejszego przesunięcia pióra) 0,01 — 0,005 cala, szybkość 300 kroków/sek.

Do drugiej grupy urządzeń autom atycznie kreślących należą koordynatografy automatyczne (flatbed plot*ters, autom atische Koordinatographen),* w których proces kreślenia odbywa się na powierzchni stołu. Koordynatografy automatyczne umożliwiają na ogół uzyskanie większej dokładności rysunku, niż pisaki bębnowe, przy zazwyczaj mniejszej szybkości kreśle-

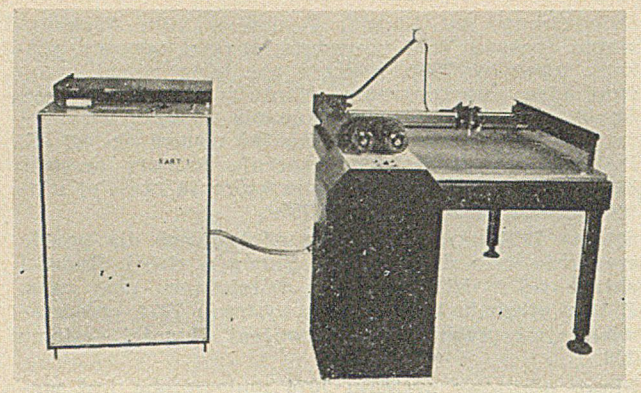

#### Rys. 1. Koordynatograf automatyczny KART 1

nia. Jako przykład koordynatografu autom atycznego m ożna przytoczyć CALCOMP Model 502, który charakteryzuje się wielkością stołu 31 $\times$ 34 cale, wielkością kroku  $0,01 - 0,002$  cala i szybkością 300 kroków/sek.

Wśród koordynatografów automatycznych oddzielną klasę tworzą urządzenia, których podstawową funkcją jest nanoszenie na planszę zbioru punktów o danych w spółrzędnych ortogonalnych w yliczonych przez EMC. Nanoszenie punktów dokonywane jest poprzez odkłuwanie lub oznaczenie znakami umownymi i ewentualne opisywanie. Kreślenie jest funkcją uboczną, w ykonyw aną w sposób m niej dogodny. Jednym z koordynatografów tego rodzaju jest DATAPLOT-TER Model 3200.

Postać informacji sterujących pracą urządzeń autom atycznie kreślących zależy od rodzaju urządzenia i jest bardzo różna. W niektórych rozwiązaniach konstrukcyjnych o rozbudow anych układach licząco- -sterujących podaje się tylko w spółrzędne punktów. Za to w prostszych rozwiązaniach procesem sterowania obciążana jest głównie elektroniczna maszyna cyfrowa obliczająca, zgodnie z programem, szczegółowe dane determinujące każdy z jednostkowych ruchów autom atu.

Uwzględniając potrzebę automatyzacji prac karto-<br>graficznych Zakład Rachunku Wyrównawczego graficznych Zakład Rachunku Wyrównawczego i Obliczeń Geodezyjnych Instytutu Geodezji i Kartografii, subsydiowany przez Ministerstwo Spraw Wewnętrznych, w ciągu ostatnich dwóch lat zbudował koordynaitograf autom atyczny KART 1, przeznaczony do nanoszenia punktów oraz kreślenia prostszych rysunków. Główne prace projektowo-konstrukcyjne w ykonane zostały przez zespół w składzie: doc. dr Jerzy Gaździcki, mgr inż. Robert Podgórski, mgr inż. Jerzy Połoński, inż. Mieczysław Smółka.

#### **Opis konstrukcji**

Koordynatograf automatyczny KART 1 składa się z dwóch podstawowych części: a) jednostki sterującej

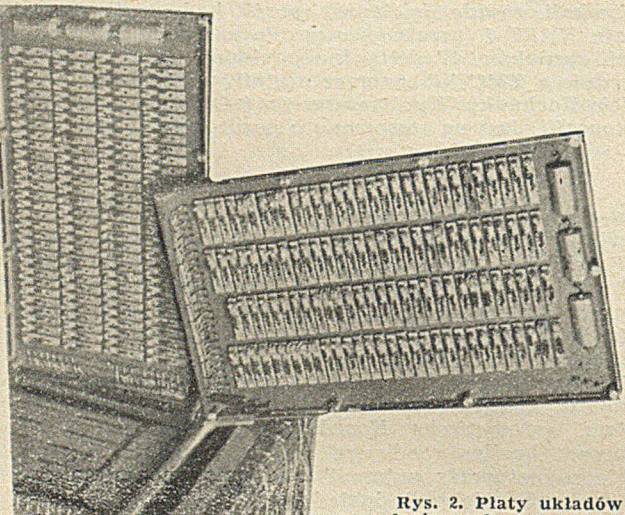

b) koordynatografu precyzyjnego z układami napędowymi.

Jednostka sterująca zbudowana jest w kształcie m etalow ej szafki o w ym iarach 620 m m **X** 580 m m **X** X 1000 mm zawierającej 3 panele z układami logicznymi i zasilaczami.

Układy logiczne zrealizowano przy użyciu modułów m agnetyczno-tranzystorow ych, produkow anych przez Zakład POLFER według opracowania Zakładu Techniki MSW. Panel układów logicznych składa się z 11 płatów. Konstrukcja panelu umożliwia odchylanie poszczególnych płatów w sposób zapewniający łatwy dostęp do wszystkich elementów elektronicznych. Pojedynczy płat ma wymiary 410 mm  $\times$  245 mm X 25 mm i zawiera 120 modułów magnetyczno-- tranzystorowych. Montaż międzypłatowy wykonano bezstykowo. Częstotliwość podstawowa wynosi 20 kHz.

Liczby przedstawiane są w zapisie uzupełnień do dwu. Słowo składa się z 16 bitów, z których dwa są bitami technicznymi.

Umieszczony na szafie pulpit sterujący zaopatrzony jest w przełączniki:

a) włączanie zasilania,

b) start-stop,

c) praca automatyczna — krokowa — ręczna,

d) zerowanie rejestrów,

oraz lampki sygnalizujące:

a) włączenie zasilania,<br>b) uruchomienie silnik

uruchomienie silników krokowych, c) powstanie nadmiaru w trakcie liczenia.

Z lewej strony pulpitu sterującego zainstalowano start-stopowy czytnik elektromagnetyczny produkcji Zakładów Metalowych im. Gen. Waltera w Radomiu, odczytujący taśmę pięciokanałową z szybkością 20 znaków/sek.

Drugą podstawową częścią KART 1 jest koordynatograf precyzyjny seryjnej produkcji firmy C. Zeiss Jena, wyposażony w układy napędowe, zbudowane w Instytucie. Koordynatograf ten charakteryzuje się następującymi danymi technicznymi: powierzchnia<br>użytkowa — 800 mm × 800 mm, dokładność mechaniczna ok. 0.05 mm. odkuwanie punktów, kreślenie lub rytow anie w ykonyw ane jest przy użyciu urządzenia nanoszącego, zaopatrzonego w sterowany elektrycznie uchwyt przyrządów oznaczających (igieł, grafitów, długopisów lub rylców). Uchwyt ten jest opuszczany lub podnoszony pod wpływem sygnałów dochodzących z jednostki sterującej. Konstrukcja koordynatografu umożliwia jednoczesne wykonywanie przesunięć urządzenia nanoszącego wzdłuż dwóch prostopadłych osi układu współrzędnych.

Sterowane elektronicznie układy napedowe są umieszczone w przystawce przymocowanej do koordynatografu. Przystawka ta zawiera:

a) 2 silniki krokowe

b) 2 wzmacniacze komutatorów.

Silniki krokowe wykonano na podstawie dokumentacji opracowanej w Wojskowej Akademii Technicznej (WAT).

Ciężar KART 1 wynosi 200 kg, w tym ciężar samego koordynatografu precyzyjnego — ok. 120 kg. Zasilanie prądem jednofazowym 220 V, pobór mocy ok. 800 V.

#### **Zasada działania**

Danymi początkowymi dla koordynatografu automatycznego KART 1 sa współrzedne punktów. Mogą być one przekazywane do KART 1:

· bezpośrednio z elektronicznej maszyny cyfrowej (system ,,on line")

poprzez czytnik taśmy papierowej (system "off *linę").*

W prowadzane w spółrzędne tworzą ciąg:

$$
X_i, Y_i \text{ dla } i = 0, 1, 2, \ldots, n \tag{1}
$$

W spółrzędne te są przeliczane z systemu dziesietnego na system binarny. Nanoszenie kolejnych punktów określonych przez (1) odbywa się cyklicznie. Dla *i* = 0 punkt (X<sub>0</sub>, Y<sub>0</sub>) jest początkowym i określa położenie układu w spółrzędnych. Pozostałe punkty są punktami nanoszonymi w kolejności wprowadza-

14

logicznych

nia ich w spółrzędnych w odniesieniu do wyznaczonego punktu  $(X_0, Y_0)$ .

Dla  $i = 1, 2, 3, \ldots n$  obliczane są przyrosty:

$$
\Delta X_i = X_i - X_{i-1}, \qquad \Delta Y_i = Y_i - Y_{i-1}; \qquad (2)
$$

które w yznaczają ilości kroków i kierunek ruchu przy przejściu od punktu (*i* — 1) do punktu (*i*). Schemat blokowy KART 1 przedstawia główne elementy urządzenia i ich funkcjonalne połączenia. W skład arytmometru wchodzą m. in. (nie uwidocznione na schemacie) rejestry w spółrzędnej X  $(R_{1x}$ ,  $R_{2X}$ ) i rejestry współrzędnej Y ( $R_{1y}$ ,  $R_{2y}$ ), a w bloku

3. Obliczenie przyrostów *AX\, AYi* (2), określających wielkości i kierunki przesunięć, które mają być wykonane wzdłuż osi X i Y.

Przyrosty zapamiętuje się w rejestrach  $R_{3x}$  i  $R_{3y}$ .

4. Zapamiętanie współrzędnych X<sub>i</sub>, Y<sub>i</sub> w rejestrach  $R_{2X}$ ,  $R_{2Y}$ .

5. Przesunięcie urządzenia nanoszącego od punktu  $(X_{i-1}, Y_{i-1})$  do punktu  $(X_i, Y_i)$ .

6. Wykonanie przez urządzenie nanoszące odpowiednich czynności (odkłucie, oznaczenie itp.).

Na podkreślenie zasługuje fakt, że organizacja sterowania zapewnia uzyskanie jednoczesności pracy

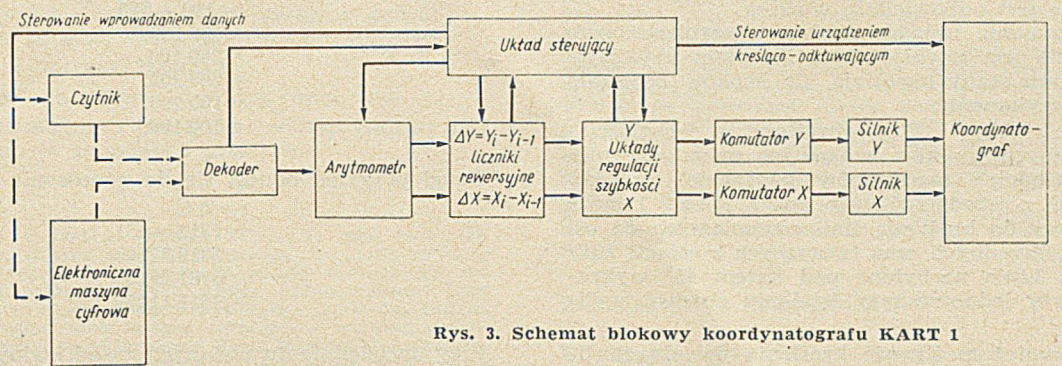

licznika rewersyjnego odpowiednio rejestry ( $\rm R_{3X},~R_{3y}).$ Na uwagę zasługuje sterowanie silnikami krokowymi. Pracują one w pętli otwartej: przesyłanie do danego silnika im pulsów powodujących wykonanie pojedynczego kroku związane jest z modyfikacją o jedność zawartości odpowiedniego licznika rewersyjnego.

Praca KART 1 przy nanoszeniu kolejnych punktów wykonywana jest w następujących fazach:

układów w prowadzania w spółrzędnych z pracą układów wykonawczych, co istotnie wpływa na zwiększenie efektywnej szybkości. W czytanie następnych w spółrzędnych  $(X_{i+1}, Y_{i+1})$  następuje bezpośrednio po zakończeniu 3 fazy dla punktu (X<sub>i</sub>, Y<sub>i</sub>), zaś faza 2 dla punktu  $(X_{i+1}, Y_{i+1})$  zaczyna się natychmiast po otrzym aniu sygnału inform ującego o naniesieniu punktu (X<sub>i</sub>, Y<sub>i</sub>), czyli po wykonaniu fazy 5.

Kontrola poprawności wykonywanej pracy możliwa

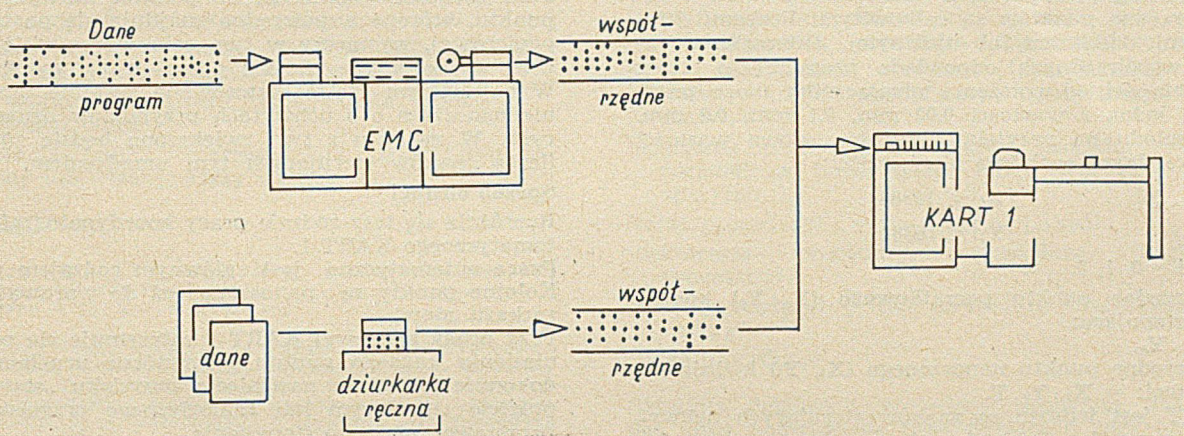

*System "off linę". Współrzędne do KART 1 przekazywane są przy użyciu taśmy papierowej wy perforowanej ręcznie lub przez EMC*

Rys. 4. Systemy pracy KART 1

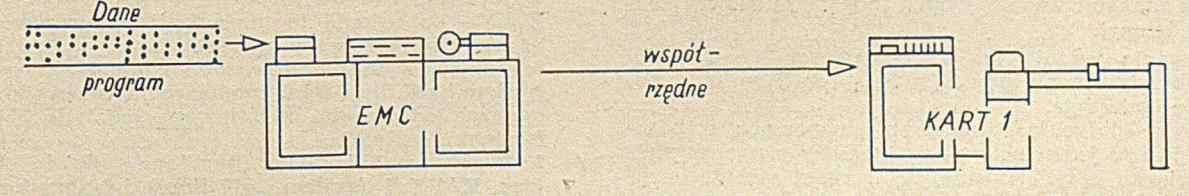

*System "on line". Współrzędne do KART 1 przekazywane są bezpośrednio z EMC*

1. W prowadzenie w spółrzędnych początkowych X<sub>0</sub>, Y<sub>0</sub>, dokonanie konwersji binarnej i zapamiętanie współrzędnych w rejestrach  $R_{2x}$ ,  $R_{2y}$ .

2. W prowadzenie w spółrzędnych  $X_i$ ,  $Y_i$   $(i = 1, 2, ... n)$ , dokonanie konwersji binarnej i zapamiętanie w rejestrach  $R_{1x}$ ,  $R_{1y}$ .

nych X, Y i polega na sprowadzeniu urządzenia nanoszącego do punktu początkowego. W celu uzyskania dostatecznie dużej szybkości oraz płynności rozruchu i hamowania zastosowano w KART 1 specjalne układy regulacji szybkości.

jest dzięki przechowywaniu bieżących współrzęd-

Silniki krokowe uruchamiane są z częstotliwością początkową V<sub>min</sub>, potem osiągają stopniowo częstotliwość maksymalną V<sub>max</sub>. Przy zbliżaniu się do nanoszonego punktu, częstotliwość jest zmniejszana aż do wartości początkowej V<sub>min</sub>. Częstotliwość maksymalna osiągana jest wówczas, gdy odpowiedni przyrost współrzędnych jest dostatecznie duży.

W przypadku małych przyrostów, hamowanie rozpoczyna się jeszcze przed uzyskaniem częstotliwości maksymalnej. Wartościom V<sub>min</sub>, V<sub>max</sub> odpowiadają szybkośc i przesuwu urządzenia nanoszącego rzędu 5 mm/sek i 20 mm/sek. wzdłuż jednej osi. Szybkość wypadkowa jest odpowiednio większa.

Opisane działanie układów regulacji szybkości zdeterminowane jest zawartościami liczników rewersyjnych, których stany określają, ile kroków pozostało jeszcze do wykonania.

Częstotliwości V<sub>min</sub> i V<sub>max</sub> określone są własnościami wykonanych silników krokowych przy zapewnieniu odpowiednich marginesów poprawnej pracy.

Jak wynika z przedstawionego opisu, KART 1 może być używ any do kreślenia linii rów noległych do osi układu w spółrzędnych oraz tworzących z osiami kąty rów ne 45°. Linie nachylone pod kątem 45° w ykreślane są przy jednoczesnym działaniu obydwóch silników.

Istnieje również możliwość kreślenia dowolnych linii. co wymaga użycia odpowiednio małych przyrostów *(2).*

W tym przyoadku. aby nie używać nadm iernej ilości taśmy papierowej, KART 1 powinien być podłączony bezpośrednio do maszyny cyfrowej, wyposażonej w odcowiednia biblioteke programów.

#### **Kodowanie danych**

W szystkie dane przedstawia się w międzynarodowym kodzie telegraficznym nr 2.

W spółrzędne punktów są całkowitymi liczbami dziesiętnymi, dodatnimi lub ujemnymi. Jednostka w zapisie współrzędnych odpowiada przesunięciu, które w zależności od położenia przełącznika może przybierać jedną z w artości 0,05 mm, 0,1 mm, 0,2 mm. Ze względu na przyjętą długość słowa wartości w spółrzędnych spełniają nierówności:

 $|X_i| < 16384$ 

$$
|\overline{Y}_i| < 16384
$$

 $gdzie i = 0, 1, 2, ... n.$ 

W spółrzędne punktu początkowego  $(X_0 Y_0)$  koduje się następująco:

 $= X_0 \cdot Y_0.$ 

W spółrzędne punktu nanoszonego (X<sub>i</sub>, Y<sub>i</sub>) koduje się w postaci:  $=X_i \cdot Y_i \cdot T$ .

gdzie T jest jednym ze znaków sterujących uchwytem przyrządów oznaczających.

U rządzenie zatrzym uje się po odczytaniu rozkazu "stop" w postaci sekwencji znaków : = ...

W przypadku, gdy dla ostatniego punktu nie zachodzi konieczność użycia znaku  $T$ , można urządzenie zatrzymać sekwencją: =  $X_n$ . Y<sub>n</sub>..

Znak plus przed cyframi współrzędnej może być pominięty. Przed znakiem "=" mogą być wypisywane dowolne informacje pomocnicze np. numery punktów, nie zawierające znaków "=" i "v". Prócz tego przed znakami współrzędnych mogą występować spacje (odstępy).

Podawanie jednej z powtarzających się w artości współrzędnych, np. gdy  $X_i = X_{i-1}$  lub  $Y_i = Y_{i+1}$ , może być pominięte.

Używane dotychczas urządzenie nanoszące wyposażone jest w jeden uchwyt przyrządów oznaczających. W związku z tym stosuje się 2 znaki sterujące ruchami pionowymi uchwytu przyrządów oznaczających:

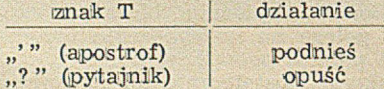

W niektórych dalekopisach znak pytajnika jest zastąpiony znakiem "\*" (gwiazdka).

Podane 2 znaki sterujące umożliwiają kreślenie linii. Jeśli uchwyt przyrządów oznaczających znajduje się w położeniu górnym, a po parze współrzędnych danego punktu nie podano pytajnika, ani apostrofu, lecz dow olny inny znak, wówczas po dojściu urządzenia nanoszącego do tego punktu następuje odkłucie (odciśnięcie stempla), polegające na kolejnym wykonaniu czynności "opuść" i "podnieś".

Dla ilustracji przedstawione zostały 2 przykłady kodowania. Pierwszy z nich dotyczy wykreślenia kwadratu o boku 100 jednostek (równych 0,05 mm, 0,1 mm lub 0,2 mm).

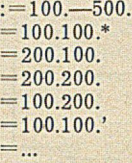

Drugi przykład odnosi się do nanoszenia punktów.

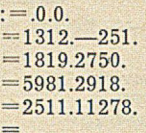

Przy uwzględnieniu podanych zasad kodowania przykłady te mogą być zapisane również w postaci następującej:

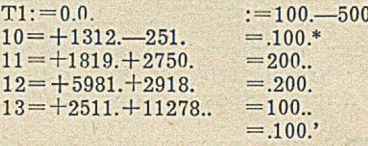

Jeśli zachodzi konieczność pominięcia wybranego punktu, którego współrzędne znajdują się na taśmie papierowej, wystarczy w tym celu wprowadzić znak liter w dowolnym miejscu przed drugą kropką.

W najbliższym czasie zastosow ane zostanie urządzenie nanoszące o 5 uchwytach przyrządów oznaczających. W związku z tym zwiększona będzie również liczba znaków sterujących tym urządzeniem.

#### **Sposób obsługi**

Rozróżnia się trzy rodzaje pracy koordynatografu automatycznego KART 1.

Praca automatyczna jest głównym rodzajem pracy. Kolejne punkty są nanoszone aż do wprowadzenia rozkazu .stop".

Przy pracy krokowej KART 1 zatrzymuje się po naniesieniu każdego punktu. Powtórne uruchomienie dokonuje się przez naciśniecie przycisku "start" na pulpicie sterującym lub analogicznego przycisku na przystaw ce zdalnego sterow ania.

Praca ręczna umożliwia przesuwanie urzadzenia nanoszącego przy użyciu silników, niezależnie od układów sterowania. Przesuwanie dokonuje się w sposób ciągły lub pojedynczymi krokami, po naciśnięciu od-<br>powiednich klawiszy – umieszczonych bezpośrednio umieszczonych bezpośrednio przy koordynatografie.

Podstawowe czynności wykonywane przez operatora można ująć następująco:

1. Ustawienie odkłuwacza nad punktem planszy wybranym jako punkt początkowy o współrzędnych X<sub>0</sub>. V<sub>0</sub>. Ustawienie to może być wykonywane przy użyciu klawiszy pracy ręcznej.

2. Założenie taśmy ze współrzędnymi do czytnika (system "off line") lub podłączenie przewodów biegnących od kanału wyjściowego EMC do KART 1 (system ..on line").

3. Naciśniecie klawisza "start" na pulpicie sterujacym KART 1 (system "off line") lub uruchomienie EMC (system ,,on line"). \*

Koordynatograf automatyczny KART 1 stosowany jest od kilku miesięcy z pozytywnymi wynikami do celów praktycznych.

Zakład Rachunku Wyrównawczego i Obliczeń Geodezyjnych prowadzi obecnie dalsze prace konstrukcyjne w zakresie autom atyzacji kreślenia.

# **ALGOL-60**

**(dokończenie)**

#### DEKLARACJA ZMIENNYCH PROSTYCH

#### **• Składnia**

 $\langle$ lista zmiennych prostych $\rangle$ : : =  $\langle$ zmienna prosta $\rangle$ | |(zm ianna prosta), (lista zm iennych prostych)

(lyp) :: = **rcal | integer | Boolean**

 $\langle \text{typ} \text{ lokalny} \rangle$  lub własny) :: =  $\langle \text{typ} \text{ | own } \langle \text{typ} \rangle$ 

 $\langle$ deklaracja zmiennych prostych $\rangle$ : =  $\langle$ typ lokalny lub w iasny) (lista zmiennych prostych)

#### Przykłady

integer A, b, c real u Boolean TETA, Fi own real sum<br>Deklaracje zmiennych protych oznaczają, że nazwy w nich<br>wymienione reprezentują zmienne proste określonego ty-<br>pu. Zmienne proste, ktorych nazwy zadeklarowano jako<br>real

#### DEKLARACJE TABLIC

#### **• Składnia**

 $\langle$ dolna granica $\rangle$  :: =  $\langle$ wyrażenie arytmetyczne $\rangle$  $\langle$ górna granica $\rangle$  :: =  $\langle$ wyrażenie arytmetyczne $\rangle$ (para graniczna) :: = (dolna granica) : (górna granica)  $\langle$ lista par granicznych) :: =  $\langle$ para graniczna) | (lista par granicznych), (para graniczna)

 $\langle \text{segment table} \rangle ::= \langle \text{nazwa table} \rangle$ [ $\langle$ lista par granicznych)] | (nazwa tablicy), (segment tablic)

 $\langle$ lista tablic $\rangle$ : =  $\langle$ segment tablic $\rangle$  |  $\langle$ lista tablic $\rangle$ , (segment tablic)

(deklaracja tablic) :: = **array** (lista tablic) | (typ lokalny lub własny) array *\lista tablic*)

#### Przykłady

array A{1:7, i:i+1], B[-5:if a < b then - 5 else u-v]<br>own Booiean array F1 [m : n]<br>rcal array W \f1:4, 1:4; 1:4, 1:4]

Deklaracja tabile oznacza, że nazwy w niej wymienne prętzenują tabile oznacza, że nazwy wiej wymienne wykorzysty-<br>reprezenują tabile wielkości okresionego typu. Elementy tych tabile wielkości okresionego typu. Elementy wa

1

*E W C Y K L O P E D i A*

i nazw wartości funkcji występujących w odpowiednich wystążeniach arytmetycznych mogą ulegać zmianie w czasie pomiędzy jednym a drugim wejściem do danego bloku. Tablica jest określona tylko wietdy, gdy dla kaźdego wystaźn

#### DEKLARACJA PROCEDUR

#### **° Składnia**

 $\langle$  parametr formalny $\rangle$  ::  $=$   $\langle$ nazwa $\rangle$ 

- $\langle$ lista parametrów formalnych $\rangle$  ::  $=$   $\langle$  parametr formalny) | (lista parametrów formalnych) (ogranicznik param etru) (param etr form alny)
- (zbiór parametrów formalnych) :: =  $\langle \text{puste} \rangle$  |  $\langle \text{lista pa}$ ram etrów form alnych)

(lista nazw) :: = (nazwa) (lista nazw), (nazwa)

(zbiór wartości? ::■ = **value** (lista nazw); | (puste)

- (specyfikacja) :: = **string|** (typ) **|array|** (typ) **array| label | swith** | **procedure** | typ **procedure**
- (zbiór specyfikacji) :: = (puste) | (specyfikacja) (lista nazw ); (zbiór specyfikacji) (specyfikacja) (lista nazw):
- $\langle$ nagłówek procedury) :: =  $\langle$ nazwa procedury)  $\langle$ zbiór parametrów formalnych); (zbiór wartości) (zbiór specyfikacji)

 $\langle$ treść procedury $\rangle$ : =  $\langle$ instrukcja $\rangle$  |  $\langle$ kod $\rangle$ 

- (deklaracja procedury) :: = **proceduro** (nagłów ek procedury)
- (treść procedury) | (typ) **procedure** (nagłów ek procedury)
- (treść procedury)

Składnia deklaracji procedury dopuszcza, jak widać, dwa podstawowe typy deklaracji tego obiektu. Pierwszy, ogólniejszy rozpoczynający się od symbolu słownego **procedure** oznacza, **że** w ym ieniona po nim nazwa może być w bloku użyta jako nazwa w instrukcji procedury.

Nazwie tej nie jest przypisana żadna wielkość i służy ona jedynie do wskazania odpowiedniej procedury, której wykonanie jest potrzebne w czasie wykonywania programu. Drugi rodzaj deklaracji procedury rozpoczyna się od deklaratora typu (real, integer, albo Boolean) i oznacza, że dana nazwa może być użyta w wyrażeniu (arytmetycznym lub boolowskim) jako nazwa wartości funkcji. W wyniku użycia takiej nazwy w wyrażeniu i wykonania czynności związanych z procedurą nazwie tej jest przypisywana odpowiednia w artość o typie zgodnym z typem procedury.

Nagłówek procedury zawiera informacje o nazwie procedurg, zbiorze parametrów formalnych, zbiorze wartości i zbiorze specyfikacji. Każdy z wymienionych zbiorów może być zbiorem pustym (p. składnia). W zbiorze parametrów formalnych wymienia się w postaci nazw te wszystkie obiekty, które są niezbędne do wykonania treści procedury, a zatem jej argumenty i w niektórych przypadkach nazwy jej wyników. Parametry formalne mogą być nazwa-

mi zmiennych, tablic, etykiet, przełączników i procedur (realizacja procedury może wymagać użycia innej procedury). K olejność param etrów form alnych na liście jest istotna przy korzystaniu z procedur, ponieważ parametry aktualne w nazwie wartości funkcji lub w instrukcji procedury są identyfikowane z parametrami formalnymi w takiej kolejności, w jakiej znajdują się na odpowiednich listach (pierwszy parametr na liście parametrów aktualnych) jest identyfikowany z pierwszym parametrem na liście parametrów formalnych, drugi z drugim etc.); typy poszczególnych parametrów oczywiście muszą być ze sobą zgodne (dozwolona jest jedynie niezgodność **real — integer**) podobnie jak zgodna musi być liczba parametrów na obydwu listach. Czynności, które są związane z wykonaniem procedury, są zapisane w postaci treści procedury (wyrażonej w AL-G O L-u lub w kodzie, w k tórym używ ane są między innymi nazwy podane na liście parametrów formalnych). Nazwy te w czasie wykonywania procedury są zastępowane w treści procedury przez odpowiadające parametrom formalnym parametry aktualne, po zam knięciu tych ostatnich w naw iasy, gdzie tylko składniowo to jest możliwe. W ten sposób nomenklatura stosowana w treści procedury zostaje dostosowana do nomenklatury obowiązującej w bloku, w którym użyto danej instrukcji procedury lub nazwy wartości funkcji. Po takim przekształceniu treść procedury (która jako całość ma znaczenie odpowiadające blokowi, nawet jeżeli nie jest napisana w postaci bloku) jest umieszczana w miejscu instrukcji procedury i wykonywana.

Ten sposób przenoszenia różnych wielkości z bloku do procedury określa się w ALGOL-u mianem podstawienia przez nazwę.

Niektóre wybrane w artości mogą być przenoszone do treści procedury w inny sposób. W tym celu parametny formalne odpowiadające tym wartościom umieszcza się (wymienia) w zbiorze wartości. Wtedy parametry aktualne, odpowiadające parametrom formalnym wymienionym w zbiorze wartości, nie są podstaw iane do treści procedury. W celu przeniesienia tych wartości do procedury tworzy się blok nadrzędny w stosunku do treści procedury. W bloku tym deklarowane są te parametry formalne, które wymieniono w zbiorze wartości. Deklaracje te pokrywają się ze specyfikacjami, podanymi w zbiorze specyfikacji (wynika stąd, że wszystkie parametry formalne, wymienione w zbiorze wartości, muszą być także umieszczone w zbiorze specyfikacji; umieszczanie pozostałych parametrów formalnych w zbionie specyfikacji nie jest w języku wzorcowym obowiązkowe, natomiast w większości konkretnych reprezentacji żąda się specyfikowania wszystkich parametrów formalnych, co znacznie ułatwia translację). Następnie obliczane są kolejno wartości parametrów aktualnych (których odpowiedniki formalne są umieszczone w zbiorze wartości) i za pomocą instrukcji podstawienia przypisywane parametrom formalnym. Parametry formalne, zadeklarowane na początku tak utworzonego bloku nadrzędnego są oczywiście globalne w treści procedury. Taki sposób przeniesienia wartości do wnętrza procedury nosi w ALGOL-u nazwę podstawienia przez wartość. Głównym celem, dla którego została wprowadzona ta metoda przenoszenia wielkości do wnętrza procedury, była chęć uniknięcia wielokrotnych obliczeń tych samych wyrażeń w przypadku, gdy pewien parametr formalny jest wielokrotnie używany w treści procedury, a odpowiadający mu parametr aktualny jest złożonym wyrażeniem. Umieszczenie ewentualnie nieumieszczenie pewnego parametru formalnego w zbiorze wartości powoduje jednak dalej sięgające konsekwencje (zostaną one omówione na przykładach). Na zakończenie zwrócimy uwagę na fakt, że specyfikacje nie są deklaracjami (mimo że w niektórych przypadkach ich budowa formalna jest identyczna). Celem specyfikacji jest jedynie określenie rodzaju obiektu reprezentowanego przez daną nazwę, natomiast deklaracja zawiera cały szereg dodatkowych informacji o tym obiekcie (zob. dek laracje tablic, przełączników i procedur). W przypadku umieszczenia nazwy np. tablicy w zbiorze wantości (język wzorcowy przewiduje taką możliwość) deklaracja tej tablicy na początku bloku tworzona jest dwuetapowo: nazwa i typ elementów tablicy są znane na podstawie specyfikacji, natomiast granice zmienności wskaźników są takie same jak tablicy, która jest parametrem aktualnym (parametr aktualny odpowiadający om awianemu parametrowi formalnemu musi być oczywiście tablicą ze względu na konieczność zgodności rodzajów poszczególnych parametrów formalnych i aktualnych). Podstawienie wartości dotyczy w tym przypadku oczywiście wszystkich elementów tablicy aktualnej i formalnej. Przykłady

procedure FUNA u, v, w, k: real u, v: label w: integer k: begin  $u := k/(1+v)$ ; if abs(u-v)<sub>10</sub>-*i* then go to w end procedure FUNB (u, v, w, k); value k, v; real u, v; label

w; integer k; begin u:= $k/(1+v)$ ; if abs(u-v) ><sub>10</sub>- $\tau$  then go to w end

Deklaracje procedur podanych powyżej różnią się jedynie zbiorem wartości: w pierwszym przypadku jest on pusty, w drugim umieszczono w zbiorze wartości parametry formalne k i v. Obydwie procedury mają zbliżone zastosowanie, poniżej pokażemy dwa przykłady ich wykorzystania w programie obliczania wartości ułamka łańcuchowego typu

$$
\frac{p}{1+}\frac{p}{1+}\frac{p}{1+}\frac{p}{1+}\ldots.
$$

begin procedure FUNA i dalszy ciąg deklaracji procedury (z przykładu pierw szego); real Rl, R2; integer p;

 $p := 771;$  $R1:= p;$ 

L1: R2:= R1; FUNA (R1, R2, L1, p)

end

Zgodnie z podanymi poprzednio regułami przekształcania i przenoszenia wielkości podany program obliczania wartości ułamka łańcuchowego jest równoważny programowi:

begin real Rl, R2; integer p; p:=771; R1:=p;  $\cdots$ 

L1:R2:=R1; begin R1:=p/(1+R2); if  $abs(R1-R2)_{10}$ <sup>then</sup> go to LI end

end

Jeżeli w programie obliczania wartości ułamka łańcuchowego zostałaby zadeklarowana procedura FUNB (przykład drugi) i wykorzystano by ją w tym samym punkcie programu co poprzednio FUNA, to blok wewnętrzny byłby rów now ażny

begin integer k; real v;  $k := p$ ; v:=R2; begin  $R1:=k/(1+v);$ 

if abs  $(R1-v) > 10^{-7}$  then go to L1 end

end

Merytoryczne znaczenie równoważnika instrukcji procedury FUNB jest w przypadku tego zastosowania identyczne znaczeniu równoważnika instrukcji procedury FUNA i obydwie procedury można stosować wymiennie uzyskując te same wyniki.

Zagadnienie obliczania w artości ułamka łańcuchowego można rozwiązać w nieco inny sposób, wykorzystując procedurę FUNB:

begin procedure FUNB (i dalszy ciąg deklaracji z przykładu drugiego);

real R; integer p;  $p:=771$ ; R:= $p$ ;

LI: FUNB (R, R, LI, p) end

Równoważnikiem instrukcji procedury FUNB w tym program ie jest

```
begin integer k; real v; k := p v := R;
      begin R := \frac{k}{(1+v)};
            if abs (R-v) >_{10}-; then go to L1
 end
```
end

Program powyższy jest oszczędniejszy od poprzedniego, gdyż wykorzystano tu fakt, że kolejne przybliżenia w artości ułamka łańcuchowego mogą być przechowywane w tej samej komórce. Jedynym przypadkiem, kiedy potrzebne są wartości dwóch kolejnych przybliżeń jest przypadek sprawdzania, czy kolejne przybliżenia różnią się więcej niż o 10-7, ale dzięki podstawianiu jednego z argumentów przez wartość uzyskuje się rozróżnienie starej i nowej wartości przybliżenia. W powyższym programie nie można by zastosować procedury FUNA, ponieważ wszystkie wielkości są tam podstawiane przez nazwę i instrukcja uwarunkowana w treści procedury zostałaby przekształcona do postaci:

#### if abs  $(R-R) > 10^{-7}$  then go to L1

co spowodowałoby zakończenie obliczeń już po pierwszym wywołaniu procedury bez względu na praw dziw ą warilość dwóch kolejnych przybliżeń. Umieszczenie parametru formalnego v w zbiorze w artości jest więc w tym przypadku niezbędne do poprawnego działania całego programu (parametr k może być umieszczony w zbiorze wartości lub nie, w powyższych przykładach nie ma to wpływu na merytoryczną treść wykonywanych czynności). Parametr formalny u jest wynikiem uzyskiwanym przez zastosowanie treści procedury. Z tego względu odpowiadający mu parametr aktualny musi być zmienną (prostą lub ze wskaźnikami), a wynik działania procedury może być przypisany tylko tą drogą. Aby zakończyć rozważania dotyczące zbioru wartości, zacytujemy znany przykład [1] procedury iloczynu skalarnego:

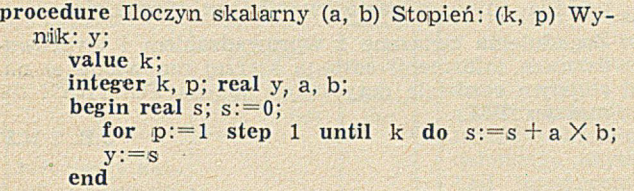

A by obliczyć iloczyn skalarny dwóch w ektorów **U** i V stopnia in i obliczoną w artość przypisać zmiennej Z, należy zastosować instrukcję procedury

Iloczyn skalarny (U[i], V[i], n, i, Z)

która jest równoważna programowi

```
begin integer k; k := n;
      begin real s; s := 0;
             for i := step 1 until k do s := s + U[i]XV[i]; Z := s;
      end
end
```
Program ten, jak łatwo sprawdzić, oblicza iloczyn skalarny danych wektorów i umieszcza wynik w Z. W tym przypadku umieszczenie któregokolwiek z parametrów formalnych a, b, p w zbiorze wartości doprowadziłoby do błędnych rezultatów, ponieważ uniem ożliw iłoby pobieranie do obliczeń kolejnych składowych obydwu wektorów.

Przejdziemy obecnie do omówienia przykładu obliczania w artości ułamka łańcuchowego podanego typu przy wykorzystaniu deklaracji procedury drugiego rodzaju.

**begin real procedure** FRACT(k, x); **Value** k, x; **integer** k; **real** x; **comment** procedura FRACT oblicza w artość ułamka łańcuchowego o parametrze całkowitym k metodą kolejnych przybliżeń. Parametr x jest pierwszym przybliżeniem, obliczenia są kończone, gdy dwa kolejne przybliżenia różnią się nie więcej niż o  $_{10}$ -';

begin real Y  $L1:Y := k/(1+x)$ ;

if  $abs(Y-x) >_{10^{-7}}$  then begin x: = Y; go to L1 end  $F R A C T := Y$ 

end FRACT real R; integer p;  $p := 771$ ; R:= $p$ ;  $R := FRACT(p, R)$ end

W podanym bloku lokalne są nazwy zmiennych  $\mathfrak p$  i R oraz nazwa  $\mathfrak p$ rocedury FRACT. Tekst występujący po symbolu słownym comment aż do najbliższego średnika jest komentarzem i nie posiada menytorycznego znaczenia. Podobnie tekst FRACT po symbolu słownym **end** jest komentarzem i ma za zadanie ułatwić odnalezienie miejsca, w którym kończy się deklaracja procedury FRACT. Działanie powyższego programu nie wymaga już dodatkowych komentarzy, jeżeli przypomnimy, że w deklaracji procedury drugiego rodzaju występuje co najmniej jedna ins'rukcja podstawienia pod nazwę procedury, przez co nazwie tej nadawana jest wartość równa obliczonej wartości funkcji. Wyznaczanie wartości ułam ka łańcuchowego w powyższych przykładach było realizowane przez wielokrotne zastosowanie w zoru rekurencyjnego, który w tradycyjnej notacji matematycznej zapisalibyśmy jako  $u_{i+1} = k/(1 + u_i)$ . Zagadnienia, które rozwiązuje się przez wielokrotne zastosowanie wzorów rekurencyjnych, można w ALGOL-u opisać za pomocą tzw. procedur rekursywnych, które w swojej treści zawierają odwołania do siebie samej. Na przykład, deklarację procedury FRACT można sformułować w następujący sposób:

real procedure FRACT(k,x); value k,x; integer k; real x; begin real Y;  $Y := k/(1+x)$ ; FRACT:= if abs  $\langle x-Y \rangle \leq 10^{-7}$  then Y else FARCT $\langle k, Y \rangle$ 

end

Tak zadeklarowana procedura FRACT nada w wyniku wywołania tę samą wartość nazwie FRACT co procedura opisana poprzednio. Zaletą deklaracji procedur w postaci rekursywnej jest duża przejrzystość zapisu, natomiast realizacja obliczeń na podstawie tak zadeklarowanej procedury jest znacznie dłuższa niż w przypadku "normalnej" procedury (takiej jak np. z pqprzedniego przykładu), ponieważ w yw ołanie procedury i przenoszenie w ielkości do jej wnętrza odbywa się tyle razy, ile kroków wym aga osiągnięoie pożądanej dokładności. Z tego względu procedury rekursywne stosuje się w praktyce niezmiernie rzadko.

Parametrami formalnymi procedury mogą być nie tylko nazwy zmiennych, tablic i etykiet, ale również nazwy procedur. Parametr aktualny, odpowiadający takiemu parametrowi formalnemu musi być w tedy oczywiście również nazwą procedury. Umieszczenie parametru formalnego, będącego nazwą procedury w zbiorze wartości nie ma sensu, ponieważ procedura nie posiada w artości, lecz jest regułą wyznaczania odpowiednich wartości na podstawie parametrów aktualnych (jedynym wyjątkiem od tej zasady może być nazwa procedury bez parametrów, zadeklarowana w postaci funkcji). Poniżej podamy program wyznaczania w artości całki podwójnej

$$
\int\limits_{0}^{2.718}\int\limits_{0}^{x}t^{2}\,dt\;dx
$$

Funkcję, występującą pod znakiem całki wewnętrznej będziemy wyznaczali za pomocą procedury o nazwie teta, funkcję zmiennej x (całkę z funkcji teta w przedziale O, x) — za pomocą procedury o nazwie SIGMA, wynik zostanie przypisany zmiennej Całka.

begin procedure Integrator (A) do (B): krok: (h) funkcja: (F) wynik: (W);

- value A, B, h; real A, B, h, W; real procedure F;
- comment procedura Integrator wyznacza wartość całki oznaczonej w przedziale od A do B z funkcji podcałkowej F metodą trapezów z krokiem h;

begin real s, P1, P2, P3;  $s := O$ ; P1:=F(A);  $P3 := A;$ 

LA:  $f: P3 + h > B$  then go to LB;  $P3 := P3 + h$ ;  $P2 := F(P3)$  $s := s + (P1 + P2)x h/2$ ;  $P1 := P2$ ; go to La; LB:  $W:=s+(P1+F(B))$  x  $(B-P3)/2$ end Integrator; **real procedure SIGMA (x); value x; real** x; **begin real procedure** teta(Y ); **value** Y; **realY ; teta:=** Y X Y ; **real u;** Integrator  $(0,x,.01, \text{teta},u);$  $SIGMA := u$ **end SIGMA; real Całka** Integrator (0,2.718,.001 SIGMA, Całka) end wyznaczanie wartości całki.

W podanym programie zadeklarowano procedurę In tegrator, SIGM A i zm ienną Całka. Zm ienne pomocnicze, wprowadzone w bloku wewnętrznym procedury Integrator nie wnoszą nic ciekawego i ich przeznaczenie jest oczywiste. Natomiast w bloku wewnętrznym procedury (funkcji) SIGMA zadeklarowano dwie nazwy: teta oraz u. Ta ostatnia jest zwykłą zmienną roboczą, zaś teta jest nazwą procedury lokalnej w tym bloku i może być wykorzystana jedynie przy wyznaczaniu wartości funkcji SIGMA. Działanie całego programu, a właściwie czynności wykonywane w trakcie wywołania procedury Integrator z podanymi parametrami aktualnymi, gdyż ta instrukcja procedury jest jedyną instrukcją programu, można opisać w sposób następujący:

Po podstawieniu w artości granic całkowania i kroku oraz nazw funkcji podcałkowej i wyniku do treści procedury Integrator rozpoczyna się wykonywanie kolejnych instrukcji. W momencie natrafienia na instrukcję, w której poleca się wyliczyć F(A) (zmieniona obecnie na SIGMA (A)) zostanie wywołana procedura SIGMA, w której treści znajduje się instrukcja wywołująca procedurę Integrator. Do w ykonania instrukcji procedury z param etram i aktualnymi takimi, jakie podano w programie głównym, potrzebne jest więc najpierw wykonanie tej

właśnie procedury dla innych parametrów (podanych w deklaracji procedury SIGMA). Taki sposób korzystania z procedur nosi nazwę rekursywnego wywoływania procedur. W omawianym przykładzie ponowne wy wołanie procedury Integrator (wewnątrz procedury SIGMA) spowoduje wywoływanie procedury teta, która jest lokalna wewnątrz procedury SIGMA (nazwa Integrator jest globalna we wnętrzu procedury SIGMA). Wywoływanie procedury teta nie powoduje już w naszym przypadku wywoływania dalszych procedur, dzięki czemu obliczanie wartości funkcji SIGMA może być doprowadzone do końca, dając w wyniku wartość, która we wnętrzu procedury Integrator zostanie przypisana zmiennej P1. W ten sposób każde żądanie wyliczenia wartości funkcji SIGMA we wnętrzu procedury Integrator powoduje opisany wyżej ciąg wywołań procedur. Aby zmniejszyć liczbę tych wywołań, procedura Integrator została tak zadeklarowana, że wartość funkcji podcałkow ej w każdym punkcie liczona jest tylko raz. Na zakończenie omówienia tego przykładu chcielibyśmy zwrócić uwagę, że w instrukcji procedury Integrator parametr aktualny odpowiadający formalnie F musi być nazwą procedury, a nie nazwą wartości funkcji (np. SIGMA (t)). Błąd tego rodzaju łatwo jest popełnić z przyzw yczajenia do tradycyjnej notacji matematycznej.

W encyklopedii nie będziemy omawiać przypadku, gdy parametrem formalnym procedury jest łańcuch lub przełącznik. W przypadku łańcucha ostateczna treść procedury musi być przedstawiona w kodzie (o adresach symbolicznych), co przekracza ramy tej pracy jak również języka wzorcowego, który nie zajmuje się sprawą kodów maszynowych, natomiast stosowanie przełącznika jako parametru procedury posiada znikome zastosowania praktyczne.

Zagadnienia związane z wprowadzaniem i wyprowadzaniem informacji zostaną szerzej omówione w następnym rozdziale dotyczącym języka FORTRAN dla maszyn IBM.

**J.B. i K.F.**

# *Z KRAJU I ZE ŚWIATA*

#### **Aleksander Senkowski** IMM Warszawa

### ELEKTRONICZNE MASZYNY CYFROWE W EUROPIE ZACHODNIEJ

Liczba EMC zainstalowanych w Europie zachodniej nadal wzrasta w zawrotnym tempie — por. TA-BLICA I; w ciągu ostatnich 6 lat średni procentowy przyrost roczny wahał się w granicach powyżej 40 do 60%. W roku 1962 było w E uropie zachodniej tylko 2100 EMC, a przy końcu 1967 — już 14 000. Prognozy z roku 1961 przedopiero w roku 1970. Najnowsze w roku 1970, Najnowsze z dawniejszych fuzji można wy-<br>prognozy na rok 1975 zamykają się mienić: odkupienie zachodnionie-<br>liczbą ponad 32 000 EMC w Euro- mieckiej firmy ZHSE od szwajcarprognoży na rók 1979 zamykają się – mienić: odkupienie zachodnionie-<br>liczbą ponad 32 000 EMC w Euro- – mieckiej firmy ZUSE od szwajcarpie zachodniej.

nych w Europie zachodniej maszyn opanowanie firmy BULL we Fran-<br>pochodzi z produkcji firm ame-<br>cji i OLIVETTI we Włoszech przez pochodzi z produkcji firm ame- cji i OLIVETTI we Wł<br>rykańskich lub ich filii w Europie. GENERAL ELECTRIC. rykańskich lub ich filii w Europie.<br>W obliczu wielkiego popytu amery-W obliczu wielkiego popytu amery-<br>komputerów pojawiają się nowe<br>wych budują na terenie Europy firmy. Wielka holenderska firma zbudowała nowe zakłady w Mo-dwu lat wytwarza komputery typu guncji, HONEYWELL w innym re-<br>PR-8000 w swych zakładach we jonie NRF, CDC we Francji koło Francji, zapowiadając znaczne zin-<br>Lyonu. Mniejsze firmy europejskie tensyfikowanie produkcji w roku<br>nie wytrzymują takiej konkurencji bieżącym. W NRF produkcję mai łączą się z większymi producentami, co prowadzi do stosunkowo

szybkiej koncentracji kapitałów w tej dziedzinie.

Przykładem tutaj może być seria fuzji na terenie brytyjskim, co według ostatnich danych zostało zakończone ostatecznie utworzeniem nowego koncernu International Computers Limited, obejmującego<br>ICT i wcześniej już połączone ICT i wcześniej już połączone ENGLISH ELECTRIC COMPU-TERS z ELLIOTT-em.

skiego koncernu BROWN-BOVERI Olbrzymia większość zainstalowa- przez koncern SIEMENS, jak też nych w Europie zachodniej maszyn opanowanie firmy BULL we Fran-

kańscy producenci maszyn cyfro- komputerów pojawiają się nowe Holandia 19 65 125 wych budują na terenie Europy firmy. Wielka holenderska firma |Norwegia | 10 | 108 | 175 zachodniej fab ry k i — np. IBM elektroniczna — P H IL IP S już od NRF 20 95 154 zbudow ała nowe zakłady w Mo dw u la t w ytw arza kom putery typu Polska 0,7 8 14 tensyfikowanie produkcji w roku bieżącym. W NRF produkcję małych maszyn cyfrowych podjęła firma SIEMAG.

Seria m niejszych fuzji przem ysłowych została ostatnio dokonana we Francji. W wyniku oddziaływania

#### Tablica I

Wzrost liczby EMC w niektórych krajach europejskich

(w skaźnik liczby EMC przypadający na 1 milion zatrudnionych — bez rolnictwa i leśnictwa)

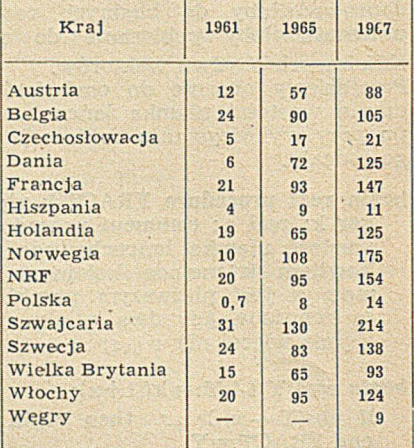

rządowego PLAN CALCUL powstała firma CII — COMPAGNIE InTERNATIONALE pour 1'INFOR-MATIQUE, która zamierza przeciwdziałać zalewowi amerykańskich kom puterów.

Wobec intensywnej wymiany starych komputerów na nowe typy pow stały już i w Europie zachodniej wyspecjalizowane przedsiębiorstwa trudniące się sprzedażą używanych maszyn.

Analiza istniejącego parku maszynowego wykazuje, że maszyn pierwszej generacji (lampowych) jest 7—8%, przy czym najwięcej tych EMC znajduje się w Anglii (11%). Dla porównania można podać, że w Polsce maszyny lampowe stanowią około 30% ogólnej liczby EMC. M aszyn drugiej generacji jest w E uropie zachodniej około 50—60%, zaś trzeciej generacji — 30 do 40%. Ten ostatni wskaźnik wykazuje wielkie tempo przyrostu maszyn cyfrowych. Trzeba przy tym pamietać, że dopiero 2-3 lata temu zaczęto instalow anie m aszyn trzeciej generacji.

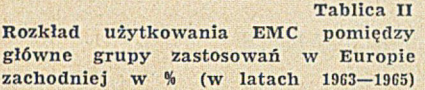

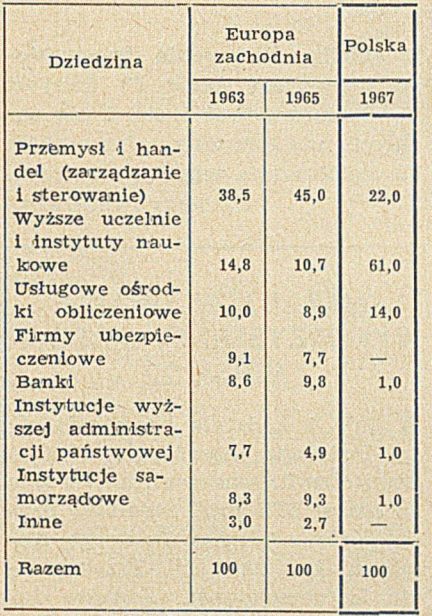

Rozpatrując wielkości zainstalowanych EMC w różnych krajach Europy zachodniej można stwierdzić, że maszyn średnich jest tu 25-40%; m aszyn w iększych jest znikomo mało, zaledw ie 3—6%, za to gros użytkowanych maszyn stanowią m ałe i bardzo m ałe — 55—70%. Rozkład użytkowania EMC pomiędzy główne grupy zastosowań uwidacznia Tablica II.

Zródła: 1) DATAMATION 9/66; 2) ibid. 12/67; 3) COMPUTERS AND AUTOM ATION 1/67; 4) ibid. 7/67; 5) BTA 2/67; 6) ELECTRO CALCUL 3/67; 7) CONTROL ENGINEERING 9/67; 8) DATA AND CONTROL SYSTEMS 12/66; 9) ADL 49/68; 10) ibid. 50/68.

## XII SPOTKANIE UCZESTNIKÓW EUROPEJSKIEGO PROGRAMU BADAWCZEGO DIEBOLD GENEWA 5-8.III.1968 R.

Było to kolejne, świetnie zorganizow ane spotkanie blisko 200 przedstawicieli największych producentów i użytkowników ETO. Z producentów wystarczy wymienić: IBM, UNIVAC, BULL-GE, ICT, EN GLISH ELECTRIC, OLIVETTI; — z użytkowników: Ministerstwo Finansów (Francja), przedstawiciele przemysłu naftowego (BP, SHELL i inni), przedstawiciele europejskiego przem ysłu hutniczego, elektronicznego' linii lotniczych i inni.

Delegacja PRETO złożona była z trzech osób: inż. L. Kazalski (wicedyrektor Zespołu Zastosow ań PRETO), mgr inż. A. Targowski (dyrektor ZOWAR) i mgr inż. J. B rew ka (kierow nik Zakładow ego Ośrodka Obliczeniowego MPC-Stocznia Gdańska).

Tematem obrad były zagadnienia IMIS *(Integrated Management Information System*)<sup>1</sup>). Wygłoszono 4 referaty na temat opisu konkretnych system ów IM IS u takich użytkowników, jak: UNILEVER (angielsko-holenderski koncern przemysłowo-handlowy wyrobów codziennego użytku); ROLLS-ROYCE Ltd (producent silników odrzutowych, czołgów i samochodów), MICROSWITCH-HONEYWEL Inc

— am erykański producent m ikroprzelączników elektronicznych; IPC - międzynarodowy koncern papierniczy.

Piąty referat dotyczył rozwoju IMIS z punktu widzenia potrzeb zarządzania. Ponadto podano dwa sprawozdania uprzednio powołanych grup roboczych na temat metodyki projektowania IMIS oraz kosztu inform acji.

W uzupełnieniu do referatów prowadzona była dyskusja: a) plenarna — na temat systemów operacyjnych — oraz przedstawionych konkretnych opisów IMIS w grupach językowych, b) typu "okrągłego stołu" (sympozjum) na następujące tematy: "Który szczebel zarządzania powinien forsować wdrażanie IMIS". "Jaka jest pracochłonność poszczególnych faz wdrażania IMIS". "Jakie są niezbędne nakłady finansowe".

Spostrzeżenia z tego Spotkania można podsumować w następujący  $sposób$ <sup>2</sup>):

#### **1. Problemy zastosowań ETO**

Większość użytkowników oraz producentów sprzętu ETO przechodzi obecnie do intensywnego wykorzystania techniki obliczeniowej, polegającego na takim przetworzeniu i przygotowaniu wielowariantowym informacji, które umożliwi kierownictwu podjęcie świadomej uzasadnionej decyzji, opartej o znajom ość skutków przeliczonych w stępnie na drodze symulacji. Etap ten niewątpliwie zbliża IMIS do system ów cybernetycznych. Jednak w ystępuje szereg trudności, które sprawiają, że prawdziwych, eksploatowanych systemów IMIS jest bardzo niewiele, a niektóre z nich, przyjmujące taką nazwę, w najlepszym razie m ożna określić jako systemy rozwinięte, wyposażone w bogatą technikę obliczeniową (szybkie m aszyny m atem atyczne i sieć transmisji danych).

Do największych trudności zalicza się: 1) brak wysoko kwalifikowanych koncepcyjnych, sam odzielnych projektantów systemu, 2) trudności w weryfikacji bazy normatywnej. Natomiast dobór i zaku sprzętu ETO nie jest zagadnieniem podstawowym.

#### 2. **Problemy zarządzania (kierownictwa)**

Większość wypowiedzi skupiała się wokół zagadnienia: jak zainteresować najwyższe kierownictwo sprawami IMIS oraz, jak zapewnić w spółdziałanie średniego poziomu kierownictwa we współprojektowaniu IMIS. Szczególnie podczas Sympozjum stało się widoczne, że nie można dopuścić do walki projektantów IMIS z kierownictwem. Projektanci IMIS mają czasem skłonności do podkreślania lub przejaskrawiania niedojrzałości i braku kompetencji kierownictwa. Zjawisko to często występuje, należy się z tym liczyć i uwzględniać to w planach rozwoju systemów IMIS. Bywały i takie przypadki, kiedy musiano wymienić (odmłodzić) większość kadry kierowniczej, np. w hucie Dalmine (Włochy), aby zapewnić sukces systemowi IMIS (p. "Maszyny Matematyczne" nr 3/68). Wszyscy prelegenci większą część swych wypowiedzi poświęcili problemom doszkalania kadry kierowniczej. Przykładowo u ROLLS-ROYCE'a (80 000 zatrudnionych), liczba godzin tego typu kursów wynosiła:

ROK 1965 1966 1967 1968 1969 1970 LICZBA<br>GODZIN 50

GODZIN 50 50 1500 1800 2000 2500

<sup>1)</sup> IMIS można przetłumaczyć jako zintegrowany system informacyjny do celów zarządzania.

<sup>2)</sup> Bardziej wyczerpujące informacje są dostępne w sprawozdaniu z delegacji, które można otrzymać do wglądu w Biurze PRETO, w ZOWAR, w Stoczni Gdańskiej.

Trzeba dodać, że szkolenie kadry kierowniczej polega na: zapoznaniu jej z systemem eksploatowanym i kierunkami ulepszania u użytkowników na własnym sprzęcie. Nie może to być szkolenie teoretyczne, oderwane od konkretnego obiektu zastosowań i tylko agitujące za zastosowaniem ETO, a w rezultacie niewiele mające do zaoferowania z zakresu konkretnych rozwiązań.

#### **3. Metodyka projektowania i efekty IMIS**

Omówiono publikację E46 na temat metodyki. Dokument ten jest w posiadaniu Biura PRETO. Model struktury projektowania i w drażania IM IS oparto o technikę analizy sieciowej, przy czym postarano się o ustalenie syntetycznego modelu, z którego wynikają

modele szczegółowe. Przyjęto następujący rozkład ¡pracochłonności projektow ania: opracow anie koncepcji — 30%, planowanie systemu — 15%, projektowanie systemu — 20%, implementacja systemu  $-35\%$ .

Badanie efektywności ekonomicznej IMIS jako podstawy do uruchomienia źródeł finansowania, nie posiada już podstawowego znaczenia aczkolwiek u wielu użytkowników zagadnienie to staje się aktualne. Wskazywano, że głównymi celami IMIS jest

a) polepszanie metod zarządzania i kontroli

b) uzyskanie lepszej pozycji wobec konkurencji poprzez polepszanie obsługi klienta.

Jako przykład niech posłużą dane z MICROSWITCH. W r. 1952, kiedy posługiwano się wyłącznie systemem tradycyjnym na każde 100 zamówień — 53 zamówienia wykonyw ane były niezgodnie z terminami lumów. W r. 1967, po zastosow aniu ETO już tylko 5 zamówień na 100 nie zrealizowano zgodnie z umową. Należy podkreślić, że terminy realizacji zam ówień w ynoszą średnio 1 tydzień (60 - rodzajów przełączników produkowanych w 17 000 odmian). Tryb projektowania IMIS w USA jest często zaskakujący dla Europejczyków.

Przykład: IPC posiada 29 maszyn typu IBM 360, 7000, 1400. Na moje pytanie: "czy jak na system  $\rm{zin}$ tegrowany nie za dużo maszyn jest eksploatow anych?" — otrzym ałem odpowiedź: "rzeczywiście, mój szef to samo mówi, ... teraz przystępujemy do ulepszania systemu i prawdopodobnie kilka maszyn... wycofamy".

## PAŃSTWOWE BADANIA W DZIEDZINIE ETO WE FRANCJI

Pełnom ocnik Rządu Francuskiego do spraw Informatyki, bezpośrednio podległy Premierowi<sup>1</sup>), utworzył w roku 1967 Instytut Inform atyki i A utom atyzacji (IRIA). Badania w Instytucie prowadzone są w pięciu grupach w zakresie:

 $\bullet$  metod matematycznych i "nowych" zastosowań, np. zagadnienie teorii wielkich systemów

© optym alizacji, autom atyzacji i ekonometrii

· metod behawioralnych (biologia, literatura itp.)

- · software'u.
- <sup>O</sup> hardware'u.

W wymienionych grupach prowadzone są:

a) badania podstawowe

b) doradztwo dla administracji państwowej

c) opracowywanie wybranych zagadnień, mp. języków programowania, transmisji danych dla francuskich m aszyn

d) wymiana międzynarodowa. Na początku br. IRIA liczył ok. 90 osób. W przyszłości planuje się

rozwój tej placówki do ok. 400 osób. Przewiduje się utworzenie filii Instytutu w większych miastach francuskich, a także za granicą 2), mp. w Polsce, jeżeliby było to celowe.

Kadra kierownicza Instytutu oraz tzw. doradcy rekrutują się z odpowiedzialnych pracowników uniwersytetów i państwowych ośrodków obliczeniowych (typu EDF -*Electricité de France*). Są przypadki, kiedy doradcy pochodzą z firmy IBM. Pracownicy ci pracują w obu miejscach. Natomiast pozostały personel pracuje w Instytucie na pełnym etacie. Dzieki temu IRIA skupia podstawową kadrę specjalistów, zorientowanych w aktualnych kierunkach działania w yróżniających się ośrodków .

W chwili obecnej IRIA korzysta z maszyny typu CDC 6600 (najszybsza am erykańska m aszyna na świecie), zainstalowanej w EDF i z m aszyny III generacji UNIVAC 1108, zainstalowanej w wojsku. Na 1969 rok planowane jest zainstalowanie w IRIA urządzeń końcowych, które dzięki transmisji danych umożliwią konwersacyjny kontakt z wymienionymi maszynami.

Z chwilą zbudowania francuskiego komputera (seria P) Instytut będzie informował i starał się zachęcać użytkowników francuskich do instalowania tego typu maszyn. ANDRZEJ TARGOWSKI

### NARADA W SPRAWIE WYKORZYSTANIA MASZYN MIŃSK 22

W dniu 9 kwietnia br. odbyła się w Poznaniu narada, w której uczestniczyli: pełnomocnik rządu do spraw ETO prof. Stanisław Kielan, przewodniczący Polskiego Komitetu Automatyzacji Przetwarzania Informacji prof. Zbigniew Jasicki, sekretarz NOT inż. Jan Legat oraz przedstawiciele Biura PRETO i ZETO, Zakładów Obliczeniowych, jak również użytkowników.

Podczas narady dokonano przeglądu stanu oprogramowania oraz wykorzystania maszyn MIŃSK 22. Stwierdzono, że w wyniku zastosow ania autokodu MAT bardzo poważnie przyśpieszono cykl programowania, dzięki czemu już w roku bieżącym maszyny te powinny pracować na dwie zmiany. Równocześnie zaobserwowano poważny postęp w przygotowaniu organizacyjnym użytkowników.

<sup>1)</sup> Według informacji otrzymanych od bawiącego w Polsce w lutym br. prof. J. L. Lionsa, członka oficjalnej delegacji francuskiej, jednego z dyrektorów IRIA.

<sup>2)</sup> Przypomina to rozwój firm konsultacyjnych typu DIEBOLD-a.

#### **ADAM B. EMPACHEK** Biuro FRETO W arszawa

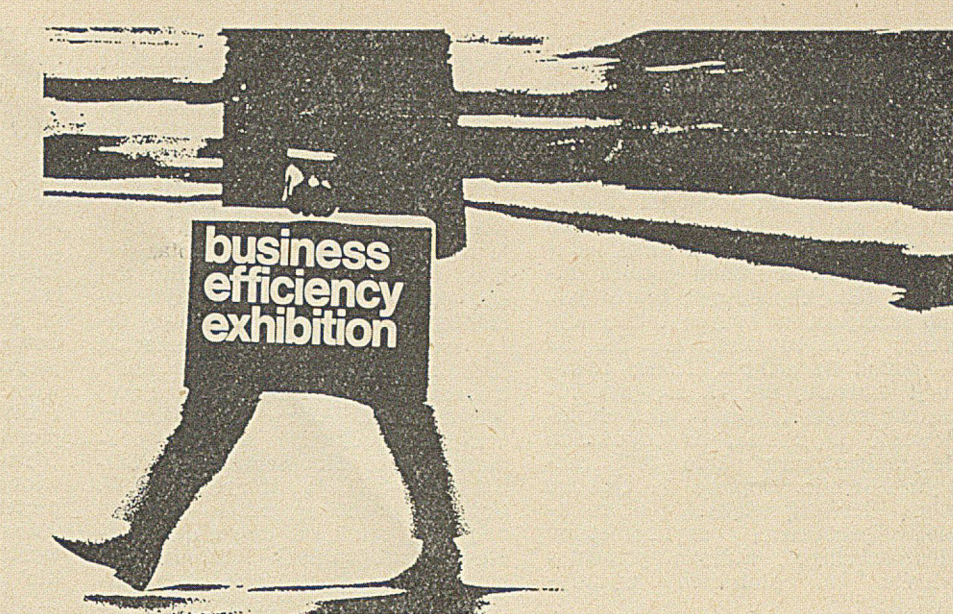

# **OLYMPIA 1967**

*U biegłoroczny salon BEE (Business E fficiency E xhibition (3*—*11.X.67) zgrom adził w dwu wielkich halach wystawowych londyńskiej Olympii kilka tysięcy eksponatów. Na 177 stoiskach 15-tysięczny tłum zwiedzających oceniał okiem mniej lub* bardziej potencjalnego klienta względnie użytkownika aktualną produkcję i zapo*w iedzi brytyjskiego przem ysłu sprzętu biurowego i obliczeniowego. Fotokopiarki... dyktafony... m aszyny do pisania... autom aty księgujące... telew izja przewodowa... zliczarki m onet i banknotów ... num eratory... tablice planistyczne... frankotypy... biurofony... kasy rejestracyjne... segregatory... regały... klasery... form ularze przebitkowe... powielacze... aparaty mikrofilmowe... kopiarki... drewniane i metalowe meble biurowe — oraz po raz pierwszy, w 45-letniej historii wystaw BEE, wy*dzielona osobno obszerna ekspozycja komputerów *i ich urządzeń współpracujących.* W *ten sposób na przestrzeni 17 000 m ! zgrom adzono sprzęt o łącznej w artości 10 m in fu n tó w ,■ tj. trochę ty lko w ięcej niż w ynosi b ry ty jsk i m iesięczny eksport tego rodzaju m aszyn i urządzeń. Szczegółow e inform acje o poszczególnych grupach eksponatów zam ieściły liczne czasopism a fa c h o w e 1).* — *T u ta j ograniczym y się* przeto głównie do wrażeń osobistych, zebranych przy okazji gromadzenia ma*teriałów prospektow ych, w yliczenie bowiem choćby ty lko ponad 200 tegorocznych now ości w ystaw ow ych przekracza m ożliw ości niniejszego działu.*

Październikowe "salony biurowe" w asymetrycznej hali wystawowej londyńskiej Olympii in augurują jesienny sezon ¡pokazów iw stolicy Zjednoczonego Królestwa.

W tym czasie, kiedy nad Sekwaną tłumy gapiów i potencjalnych klientów pozostawiają odciski swych palców na karoseriach wystawianych przyszłorocznych nowości londyńczycy wprawdzie też oczekują z niecierpliwością odbyw anego w dwa tygodnie później analogicznego salonu samochodowego w Londynie, ale na razie zadowalają się nowinkami obliczeniowymi i organizacyjnymi.

Już sam wstęp poucza zwiedzających, że 'slogan o osiąganiu zysków nie jest czczy, skoro... ceny

biletów wzrosły do 7<sup>1</sup>/2 szylinga jeszcze przed dew aluacją, czyli o 50% w stosunku do 1966 roku, a o 100% w stosunku do 1965 roku! Czasopismo Office Methods and *Machines* w swym numerze przedsalonowym próbowało to wprawdzie tłumaczyć chęcią eliminacji zwiedzających o "poziomie poniżej kierowniczego", aby w ten sposób umożliwić tłumom "personelu kie-<br>rowniczego" tysięcy mniejszych rowniczego" tysięcy mniejszych i większych przedsiębiorstw dopchanie się w ogóle do stoisk wystawowych — sam jednak obserwowałem nauczycielki rozdające gimnazjalistkom przed wejściem do Olympii bezpłatne karty wstępu. Problem zasadniczy leży zdaje się jednak gdzie indziej: wszystkie salony wystawowe tego typu stały się zbyt wielobranżowe. Sekretarki ani nie są zainteresowane komputerami w cenie pół miliona dolarów za sztukę, ani też nie mają wpływu na ich zakupy — ale za to liczą się ich opinie o dyktafonach, maszynach do pisania i kartotekach, a także o meblach. Komputery zaś znów są za duże, aby ich wszystkie typy demonstrować na salonie, na którym zresztą najmniej kontraktów na nie się zdobędzie — prestiż każe jednak wystawiać. Ostatecznie więc najlepiej najpierw zaopatrzyć się w 20 różnych czasopism, w których salon jest dokładnie opisany, przede wszystkim pod kątem nowości, na ogół skrzętnie sygnalizowanych przez wystawców, a dopiero p o d w u dniach stu diów można wreszcie odważyć się na pielgrzym kę po 125 stoiskach na parterze i 52 piętrze.

W tym roku jednakże takie pielgrzymjki były skazane z góry na niepowodzenie, o cokolwiek bowiem było zapytać (to po kilku słowach jak zły duch pojawiało się odmieniane na wszystkie przy-<br>padki słowo DECYMALIZACJA. słowo DECYMALIZACJA. Firma Gestetner, znana ze wspa-<br>niałej jakości – powielaczy, – jako niałej jakości powielaczy, próbkę możliwości swych maszyn reprodukowała niezliczone ilości podobizn Lorda Fiske, przewodniczącego brytyjskiej Komisji Decymalizacji Monetarnej. Na okładce m iesięcznika *B usiness E quipm ent Digest* w numerze poświęconym wystawie — cytaty z przemówiena Lorda Fiske oraz reprodukcja innej jego podobizny na tle okładki słynnego raportu z grudnia 1966 roku, w którym wyłożono projekt decymalizacji funta szterlinga. W pierwszym dniu otwarcia wystawy nie ochrypli jeszcze stoiskarze bez przerwy nagabywali przeciskających się gości salonowych:

*l)* np. tygodniki — COMPUTER WEEKLY, DATAWEEK lub LOCAL GOVERNMENT CHRONICLE, dwutygodnik OFFICE EQUIPMENT NEWS czy też miesięczniki — MECHA-NISED ACCOUNTING and COMPUTER MANAGEMENT, BUSINESS SYSTEMS and EQUIPMENT, BUSINESS EQUIP-MENT DIGEST, OFFICE METHODS and MACHINES, INDEX TO OFFICE EQUIP-MENT AND SUPPLIES lub BUSINESS MANAGEMENT.

"Nie zechciałby Pan (Pani) łaskawie zapoznać się ze sposobem, w jaki nasza firma rozwiązuje problem decymalizacji?"

Chodzi itu o bardzo poważny problem. W lutym 1971 funt szterling będzie się dzielić na 100 "nju-pensów" zamiast jak dotąd na 20 szylingów po 12 pensów<sup>2</sup>). Trzeba będzie zatem wymienić kilka ostatnich trybów w ponad półtora milionie różnych maszyn biurowych, lub maszyny, w kórych takiej wymiany przeprowadzić się nie da - oddać na szmelc. Takiej rewolucji biurowej nie da się przeprowadzić nagle i została ona zaplanowana na 2 lata, co odpowiada decymalizowaniu około 3000 maszyn dziennie. Dopiero ma tym tle mogą pierwszą większą pieczeń upiec producenci arytmometrów elektronicznych, których przedstawiciele na stoiskach wykrzykiwali:

"Nie zechciałby Pan (Pani) łaskawie zapoznać się ze sposobem, dzięki ktoremu nasza firma nie musi rozwiązywać problemu decymalizacji?"

W arytmometrze elektronicznym wystarczy bowiem w tym celu po prostu wymienić jeden czy dwa pakiety, tak jak się wymienia przepalone korki.

I reklamy arytmometrów elektronicznych firmy OLIVETTI witały każdego wielkimi plamami zieleni i symbolami tranzystorów w londyńskim metrze, zaś na stoiskach firmy można było nie tylko wypróbow ać praktycznie arytm om etr PROGRAMMA-101, lecz także zapoznać się z bazującą na nim maszyną księgującą.

Japoński koncern TOSHIBA wywołał sensację wystawiając 8 kimonowych japoneczek obsługujących 8 teleklawiatur arytmometru elektronicznego BCT-1212.

Amerykanie wystawili po raz pierwszy w Europie kalkulator EPIC-3000 z programem repetycyjnym. Ponadto wystawiało 11 dalszych firm 27 innych arytmometrów elektronicznych.

F irm a UCHIDA YOKO z Tokyo rozpowszechniała prospekty arytmometru USAC-10B, wykonanego

2) Na m arginesie w a rto zauważyć, że dokonana ostatnio dew aluacja fu n ta do poziom u 2,4 \$ rów na się praktycznem u scentow aniu pensa — czego p ro jek t de-cym alizacyjny nie uwzględniał.

#### *(Dalszy* ciqg *ze str. 13)*

#### **Perspektywa**

Przewidywany jest dalszy rozwój i uogólnienie tej koncepcji w kierunku dostosowania struktury systemu do specjalistycznych przeznaczeń.

Już w chwili obecnej pewne systemy (SDS E7, BUR-ROUGHS 8500) odeszły od "sztywnej" architektury i stosują zmienną listę rozkazów i strukturę danych *("no order set, no data structure'');* w ydaje się, że właśnie ta tendencja stanie się dominującą w następnej generacji maszyn. Zmienna struktura rozkazów oraz danych będzie poprzez wymienne układy sterowania mikroprogramowanego dostosowana do specjalistycznego przeznaczenia. Mikroprogramy um ieszczone w pamięci sterującej maszyny pozwalają

**24**

już w technice układów scalonych<br>(kupowanych od amerykańskiej (kupowanych od firmy FAIRCHILD).

Z mniejszych sensacji można wym ienić elektroniczny dalekopis ENVOY firmy CREED z bębnem drukującym, dostosowany w pełni do 8-bitowego kodu ISO i zawierający zarówno duże jak i małe litery, sprzedawany w cenie poniżej 800 Ł — tj. nieco tylko ponad ¡połowę ceny analogicznych urządzeń amerykańskich. Drugą taką sensacją było wystawienie na stoisku REMINGTON-RAND elektronicznej maszyny fakturującej MINIPUTER, która po bliższym przyjrzeniu okazała się być produkcji w schodnioniemieckiej (SO-EMTRON-381), a których do W. B rytanii ponoć sprzedano już ponad 2000 sztuk od czasu nawiązania przez obrotnych NRD-owskich handlowców kontaktów z angielskim Remington-Randem jeszcze w 1964 roku!<sup>3</sup>).

Największą chyba jednak sensacją — aczkolwiek nie przez wszystkich dostrzeżoną w powodzi nowych typów dyktafonów, foteli obrotowych, regałów do kart dziurkow anych czy też dw ustronnych kopiarek — było wystawienie przez czołowych [producentów kom puterów kilku różnych typów tzw. elektronicznych ekranów graficznych. Ekrany te były bowiem od razu demonstrowane w powiazaniu z konkretnym systemem zastosowań, np. na stoisku ENGLISH ELECTRIC (gospodarka magazynowa, kontrola pacjentów w szpitalach); bardziej w tajemniczonym zwiedzającym ekrany te dostarczyły nawet pewnej rozrywki: jeden z dem onstrow anych system ów polegał ma rozwiązaniu dosyć skomplikowanej krzyżówki, które wym agało zapoznania się z działaniem klawiszy sterujących grafoekranu. Z braku miejsca, do sprawy tych nowoczesnych urządzeń zewnętrznych 4) wrócimy jeszcze innym razem.

Przechodząc wreszcie do komputerów, stwierdzić trzeba brak sensacji. ICT, która wówczas jeszcze się nie połączyła z ENGLISH

3) Por. DATA PROCESSING, May-June/66, str. 140—143.

4) Por. DANDA i FIETT. Maszyna bliżej człowieka. Maszyny Matematyczne nr 4;<br>(1967) s. 1—7 oraz 5; 3/1967 1—6.

ELECTRIC i ELLIOTT-em w ICL nadal nic nie mówiła o komputerze ICT-1908. Koncern ENGLISH EL-LIOTT, świeżo powstały w wyniku fuzji ENGLISH ELECTRIC LEO MARCONI i ELLIOTT BROTHERS nie miał jeszcze nowych koncepcji do itego stopnia, że na swym stoisku miał właściwie dwie różne ekspozycje każdej swej części składowej. Brytyjska filia OLIVETTI wystawiła oryginalną programowaną maszynę księgującą P-203; szereg rozbudowanych podobnie maszyn księgujących w minikomputery wystawiły także firmy LOGABAX, NCR i UNIVAC. Wiprawdzie po raz pierwszy w historii wystaw w Olympii komputery były wystawione na wydzielonym terenie parter tzw. NATIONAL HALL jednakże w pomieszaniu z innymi wystawcami, wskutek czego zabrakło tam miesjca dla BURROUGH-SA, ulokowanego ostatecznie piętro

wyżej.

Natomiast do kategorii niezwykłości trzeba zaliczyć bezwzględnie głośny projekt GIRO Poczty Brytyjskiej. Już wielkie wrażenie wywołał system BOADICEA rezerwacji miejsc na liniach lotniczych BOAC, i m niejszej skali system BEACON linii BEA. Tym razem jednak chodziło o rzecz now ego rodzaju: system ogólnokrajow ych rozliczeń bankowych w czasie realnym, zatwierdzony jeszcze przez rząd konserwatystów w 1965 roku, a obecnie właśnie w chodzący w stadium finalizacji — czego widomym objawem jest ukończenie kompleksu nowych budynków w Bootle. W związku z tym całe jedno stoisko było wyłącznie poświę-<br>cone informowaniu; — trzeba cone informowaniu; przyznać, że bardzo reklamatorskiemu — o roli i znaczeniu tej nowej formy usług bankowych. Przy wyjściu z Olympii zetknąłem się osobiście z jeszcze jednym ty pem zastosowań komputerów: wręczono mi ulotkę reklamującą elektroniczne umawianie na randki według korelacji statystycznej 18 cech w yszczególnianych w specjalnej ankiecie. W ten sposób niektórzy programiści próbują znaleźć sobie źródło dochodów, za to popośrednictwo płaci się bowiem 1 funta — wychodząc z założenia, że znacznie częściej ludzie chcą się umawiać na randki niż od razu wstępować w związki małżeńskie.

na wykorzystanie logicznego wyposażenia maszyny do specjalistycznego zastosow ania, np. do em ulow ania innej maszyny. Te mikroprogramy są określane terminem *firmware*. Przewiduje się ogromną ekspansję firmware, który odgrywać będzie decydującą rolę w strukturze maszyny i wykonywać specyficzne funkcje sterujące, jak np. sterowanie przerwaniami, wejściem/wyjściem, co pozwoli na znaczne uproszczenie sterujących podprogramów systemu. Przejęcie przez *firmware* funkcji przełączania programów przy pracy w ieloprogram ow ej oraz *tim e-sharing* pozwoli na zmniejszenie czasu przełączania z milisekund na mikrosekundy.

Przewiduje się również zastosowania *firmware* do bezpośredniej w spółpracy systemu z językami wyższego rzędu.

## **KALENDARZ**

# KONFERENCJA NA TEMAT "MATEMATYKA I CYBERNETYKA W EKONOMII" (Freiberg, 1 —3.X.1 968 r.)

W dniach od 1—3 października 1968 r. odbędzie się we Freibergu (NRD) konferencja "Matematyka i Cybernetyka w Ekonomii" ("Mathematik und Kybernetik in der Ökonomie"), organizowana staraniem Instytutu Matematyki Stosowanej i Mechaniki Niemieckiej Akademii Nauk w Berlinie, Instytutu Badań Ekonomicznych Państwowej Komisji Planowania, Instytutu Przetwarzania Danych w Dreźnie, Towarzystwa Matematycznego w NRD oraz — jako gospodarza — Akademii Górniczej we Freibergu.

Program przewiduje — oprócz sesji ogólnej — cztery sekcje specjalistyczne, w ramach których będą wygłaszane 15-minutowe komunikaty.

· Sekcja matematyczna — modele deterministyczne, modele stochastyczne, metody numeryczne, programowanie etc.

• Sekcja cybernetyczna — podstawy cybernetyki, koncepcje systemów, języki programowania etc.

• Sekcja mikroekonomiczna planowanie krótkoterminowe, planow anie długoterminowe, analiza rynku, prognozy sprzedaży, planowanie sieciowe etc.

 $\bullet$  Sekcja makroekonomiczna przepływy międzygałęziowe, prognozy rozwoju gospodarczego etc.

Adres sekretarza Konferencji: prof. dr Manfred Schoch, Bergakademie Freiberg, Institut für Angewandte Mathematik, Berhard - von - Cotta Strasse 1

Podał **A. B. Empachcr**

## IV KONGRES MIEDZYNARODOWEJ FEDERACJI AUTOMATYKI (IFAC) WARSZAWA 1969 r.

We wrześniu 1956 r. w Heidelberg odbyło się Międzynarodowe Sympozjum Automatyki, w czasie którego sześciu naukowców: dr V. Broida (Francja), dr R. Grebe<br>(NRF), prof. dr A. M. Letow (NRF), prof. dr A. M. Letow (ZSRR), prof. dr P. J. Nowacki (Polska), prof. dr R. Oldenburger (USA) i prof. J. Welbourn (Wielka Brytania) powzięło inicjatywę utworzenia Międzynarodowej Federacji Automatyki — IFAC — International Federation of Automatic Control.

Utworzono Komitet Organizacyjny z wymienionymi osobami pod przewodnictwem dr V. Broida i 12 września 1957 r. na zebraniu konstytucyjnym w Paryżu powołano do życia Międzynarodową Federację Automatyki, przy czym Polska znalazła się również wśród 19 krajów —założycieli.

Obecnie członkami IFAC są 33 państwa. W myśl statutu IFAC tylko jedna organizacja w danym kraju ma prawo reprezentować ten kraj w IFAC, pełniąc funkcję Narodowego Komitetu Członkowskiego. Polskę reprezentuje Polski Komitet Pomiarów i Automatyki Naczelnej Organizacji Technicznej. Celem IFAC jest pobudzenie rozwoju automatyzacji oraz rozpowszechnianie osiągnięć wśród szerokiego grona świata technicznego poprzez organizowanie kongresów, sympozjów, posiedzeń komitetów technicznych itp. Merytoryczna

działalność IFAC prowadzona jest w komitetach technicznych: Teorii, Zastosowań, Elementów, Szkolenia i Bibliografii.

Oficjalnymi językami IFAC są: angielski, francuski, niem iecki i rosyjski.

Kongresy IFAC odbywają się co trzy lata i jest w zwyczaju, że każdorazowy Prezydent IFAC organizuje kongres w swoim kraju. Do chw ili obecnej odbyły się 3 Kongresy IFAC:

I Kongres odbył się w roku 1960 w Moskwie

II Kongres odbył się w roku 1963 w Bazylei

III Kongres odbył się w roku 1966 w Londynie.

Obecnie funkcję Prezydenta IFAC pełni prof. dr P. J. Nowacki i w zw iązku z tym **najbliższy Kongres odbędzie się w roku 1969 w Warszawie.**

Organizację IV Kongresu IFAC powierzono Naczelnej Organizacji Technicznej w Polsce. Utworzono Komitet Organizacyjny, w którego prezydium znajdują się wybitni specjaliści w dziedzinie automatyki. Dotychczasowe kongresy budziły duże zainteresowanie, które w yrażało się licznym udziałem w obradach i pokaźną liczbą nadesłanych referatów. Należy oczekiwać, że w najbliższym Kongresie, którego termin ustalono na 16-21 czerw ca **1969** roku — uczestniczyć będzie ok. 2000 specjalistów z wielu krajów całego świata oraz, że w czasie obrad będzie wygłoszonych ok. 200 referatów.

Celem IV Kongresu IFAC będzie przedstawienie światowego dorobku w zakresie autom atyki oraz ustalenie wytycznych rozwoju nauki i techniki w omawianej dziedzinie na najbliższe lata. Powierzenie organizacji Kongresu Naczelnej Organizacji Technicznej jest dla polskiego przemysłu i polskiej nauki szczególnie korzystne. Postępująca szybko w naszym kraju automatyzacja wielu procesów produkcyjnych, rozwój wytwórczości urządzeń i aparatury z dziedziny automatyki wymagają bezpośrednich kontaktów naszych konstruktorów, technologów i pracowników odpow iednich instytutów ze specjalistami krajów o przodującej technice.

Możliwości takich kontaktów, warunki wymiany doświadczeń i uzyskania inform acji o postępie technicznym w dziedzinie automatyki stw arza dla naszych specjalistów organizowany w Polsce IV Międzynarodowy Kongres IFAC. Wszelkie informacje w sprawie referatów na Kongres, jak również wydane dotychczas materiały inform acyjne m ożna uzyskać w Polskim Komitecie Pomiarów i Automatyki Naczelnej Organizacji Technicznej w Warszawie, ul. Czackiego 3/5, pokój 205.

# Bibliografia ksiqżek polskich z dziedziny maszyn matematycznych i liczqco-analitycznych

#### **(ciqg dalszy)**

11. Analogowe maszyny matematyczne — LISOWSKI A.<br>PWN, W-wa, 1967, ss. 210, (skrypt), cena zł 18.—

Podstawy modelowania elektrycznego a następnie modelowanie prętów prostych (belek), ram plaskich i przestrzen-<br>nych, płyt i operacji matematycznych (na wzmacniaczach<br>prądu stałego) oraz równań algebraicznych, różniczkowych dowców.

12. Podstaw y program ow ania na UMC-1 w raz z zastoso-w aniem do zagadnień ekonom icznych — LISOW SKI A. Wyd. Wyższej Szkoły Ekonom icznej w K rakow ie. Kraków, 1967, ss. 192, (skrypt), cena zł 11.—

Podział maszyn matematycznych, Systemy zapisu liczbi dwójkowy, minus dwójkowy, ilkady logiczne i elementy lagebry Boole'a, Konstrukcja wybranych elementów logicznych w układach elektrycznych; sumy, iloczynu i negacji. Cha

13. Zastosowanie maszyn cyfrowych do obliczeń technicznych — ŁUKASZEWICZ R. MON, W-wa, 1967, ss. 155, cena zł 25.—

Podstawowe wiadomości o maszynie cyfrowej i programowaniu oraz wyjaśnienie znaczenia i funkcji rozkazów<br>autokodu SAKO. Omówiono dokładniej metodę bezpośredniej analizy nieliniowych układów elektrycznych, mechanicznych i au

14. Zastosowanie maszyn liczących w planowaniu operatywnym przedsiębiorstwa — MITIN S. Tłum wyd. ros.<br>z r. 1965. PWE, W-wa, 1967, ss. 213, cena zł 18.—

Problematyka planowania wewnątrzzakładowego. Srodki techniki obliczeniowej, charakterystyka i możliwości ekspolotacy<br>ploatacyjne maszyn liczących; mechanicznych, elektronechanicznych i elektronicznych, maszyn licząco-anal nowaniu operatywnym. Książka o charakterze praktycznym<br>przeznaczona jest dla ekonomistów zajmujących się pla-<br>nowaniem operatywnym przedsiębiorstwa i wdrażaniem ETO.

15. Autokod do obliczeń naukowo-technicznych na ma-<br>szynie "Mińsk 2/22" — NIEMEMAN M. E., CEGIELSKI<br>W. I., MATUSZEWSKA J. M. Tłum. wyd. ros. ZETO,<br>W-wa, 1967, ss. 87.

Cz. 1. Ogólna charakterystyka autokodu Inżynier "AKI"<br>przeznaczonego do obliczeń naukowo-technicznych: sym-<br>pole, elementy języka AKI, znaczenie rozkazów, struktura<br>programu autokodowego, zasady zapisów w autokodzie<br>zasad

gram ów standardow ych autokodu, program y obsługujące tran slato r: znaki, składania i schem at syntaktyczny ję zyka, zaw artość taśm translatora. M ateriały pomocnicze do szkolenia program istów EMC "M ińsk 22" .

16. Podstawowe dane techniczne o automatycznej maszy-<br>nie cyfrowej "Mińsk 2/22". (Techniczne minimum dla ope-<br>ratora) — ROUDNY J. Tłum. wyd. czeskiego. ZETO, W-wa. 1967, ss. 30.

Charakterystyka EMC "Mińsk 2/22" i jej podstawowych<br>bloków. Ogólny opis obsługi maszyny. Opis pulpitu ste-<br>rującego. Obsługa EMC i panelu operacyjnego. Materiały<br>pomocnicze do szkolenia programistów na EMC "Mińsk 22".

17. Zastosowanie elektronicznych maszyn cyfrowych do<br>przetwarzania danych w przedsiębiorstwie — SZANIAW-<br>SKA M. PWE, W-wa, 1967, ss. 172.

Wstęp zawiera historię utrwalania i przetwarzania infortechniczny środkow pisania i liczenia a księgowość, rozwój przetwarzania infortechniczny środkow pisania i liczenia, problemy przetwarzania informacji ekonomicznych.

18. O cybernetyce — TIEPŁOW L. Tłum. wyd. ros. z r. 1953.<br>WNT, W-wa, 1967 ss. 466.

Cybernetyka — przedmiot i metoda, jej miejsce w życiu i wśród nauk, Wyjaśniono pojęcia: entropii, symalu, in-<br>formacji, sprzężenia zwrotnego, układu, wejścia i wyjścia,<br>sterowania, programu, automatu itp. Wykorzystanie tyc

19. Synteza układów elektronicznych maszyn cyfrowych — WAWIŁOW E. N., PORTNOJ G. P. Tłum. wyd. ros. z r.<br>WAWIŁOW E. N., PORTNOJ G. P. Tłum. wyd. ros. z r.<br>1963. WNT, W-wa, 1967, ss. 404 cena zł 50.—

Przedstawiono: zagadnienia i metody syntezy w szczególneści układów logicznych EMC, za pomocą logiki matematycznej i teorii automatów dyskretnych. Podstawowe<br>matycznej i teorii automatów dyskretnych. Podstawowe<br>mości o fu

20. Konferencja naukowo-techniczna n.t. krajowy przegląd<br>zastosowań maszyn matematycznych w przemyśle. Poznań<br>19—20.04.1966. Cz. 3, Wyd. SIMP, Poznań, 1967, ss. 84.

Konferencja obejmowała problematykę przetwarzania da-<br>nych i zarządzania oraz marginesowo obliczania technicz-<br>ne. Cz. 3 zawiera dane dotyczące przebiegu obrad, wy-<br>powiedzi dyskutantów, podsumowanie dyskusji, uchwałę<br>konf